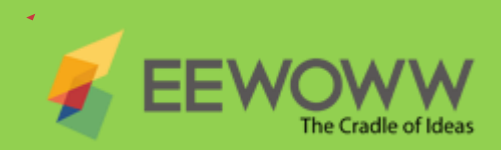

EEWOWW là công cu soan thảo trực tuyến hỗ trợ quá trình làm việc của nhà nghiên cứu. EEWOWW cung cấp giáo diện tích hợp từ thu thập dữ liệu, quản lý trích dẫn, định dạng văn bản đến kiểm tra tính nguyên gốc và chia sẻ nghiên cứu. EEWOWW thực sự là cái nôi nuôi dưỡng các ý tưởng nghiên cứu thành sự thật.

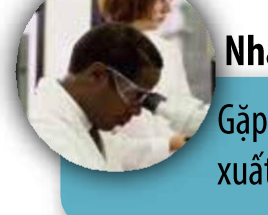

#### Nhà nghiên cứu Gặp vấn đề về

xuất bản và trích dẫn?

EEWOWW hỗ trợ quá trình làm việc của nhà nghiên cứu từ thu thập dữ liệu tới kiểm tra tính nguyên gốc và chia sẻ nghiên cứu.

#### Sinh viên & các chuyên gia

Làm thế nào để phát triển kỹ năng viết & giao tiếp chuyên nghiêp?

EEWOWWW giúp bạn sáng tạo nội dung chất lượng cao với các trích dẫn chuyên nghiệp và chia sẻ nghiên cứu với đồng nghiệp của bạn.

#### Nhà quản lý

Làm thế nào để tăng chỉ số ROI cho nguồn vốn nghiên cứu?

EEWOWWW phát triển tính thống nhất của nghiên cứu, duy trùy tính nhất quán của chất lượng và làm tăng số lượng nghiên cứu.

#### Nhà xuất bản trường đại học

Làm thế nào được chỉ mục và tăng chỉ số ảnh hưởng

EEOWOWW đảm bảo tính nguyên bản của ấn phẩm, điều chỉnh chất lượng tạp chí theo tiêu chuẩn quốc tế và đạt được tầm ảnh hưởng cao hơn

#### Quản lý thư viên

Có quá nhiều nôi dung, số lương sử dung ít?

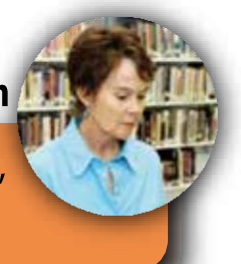

EEWOWW giúp người dùng tăng năng xuất và nâng cao chất lượng nghiên cứu.

Dù bạn có là một nhà nghiên cứu, sinh viên, luật sư, kỹ sư hay bất kỳ chuyên gia nào đòi hỏi viêc thu thập thông tin, phân tích, đưa ra báo cáo bằng văn bản và chia sẻ chúng, thì EEWOWWW là dich vu tốt nhất cho ban.

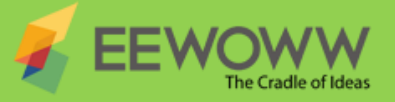

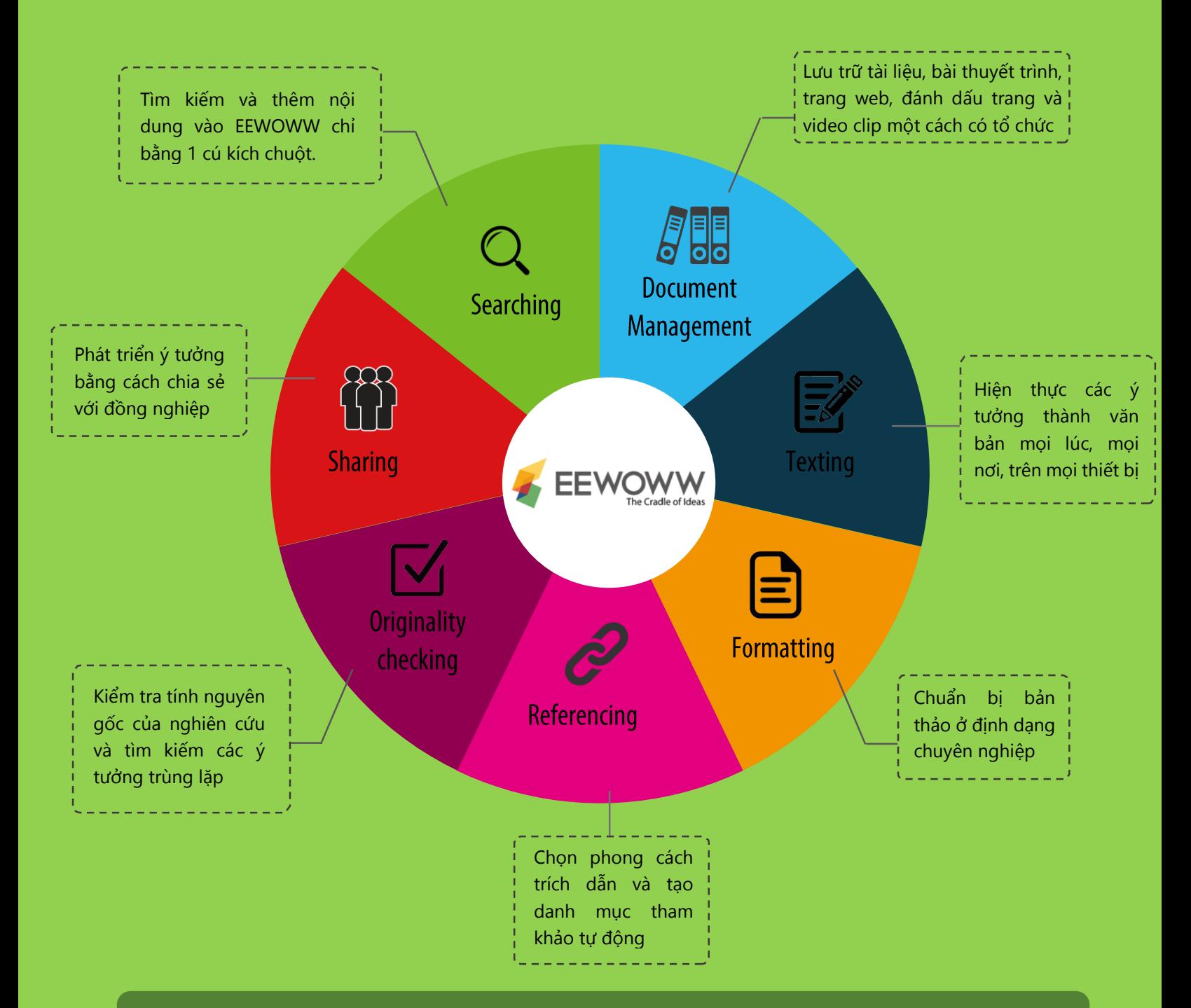

#### Lợi ích EEWOWW mang lại cho các đơn vị nghiên cứu...

- 5GB lưu trữ cho mỗi người dùng  $\bullet$
- Không hạn chế số lượt kiểm tra tính nguyên gốc  $\bullet$
- Tích hợp với iThenticate (dịch vụ kiểm tra đạo văn  $\bullet$
- $\bullet$ Tích hợp với các Cơ sở dữ liệu mà đơn vị đã đặt mua
- $\bullet$ 1,000+ phong cách trích dẫn
- $\bullet$ Tùy chọn lưu trữ

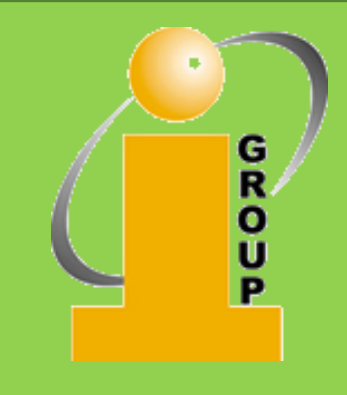

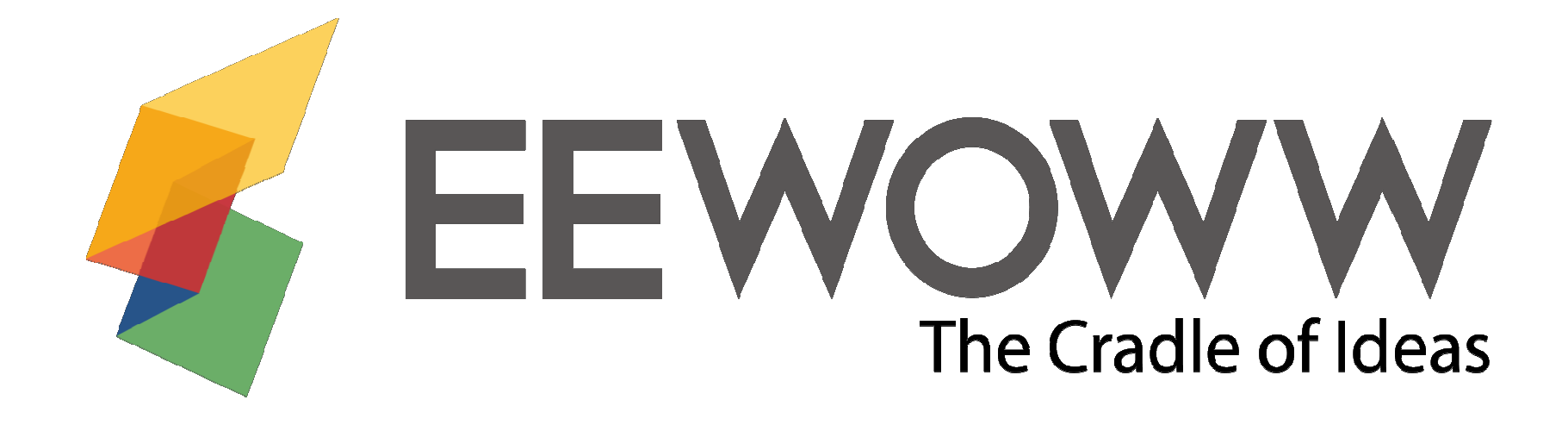

# Authoring transformation

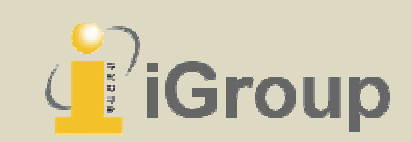

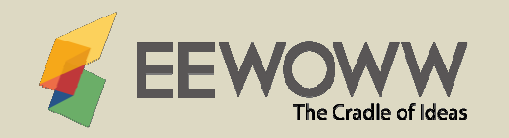

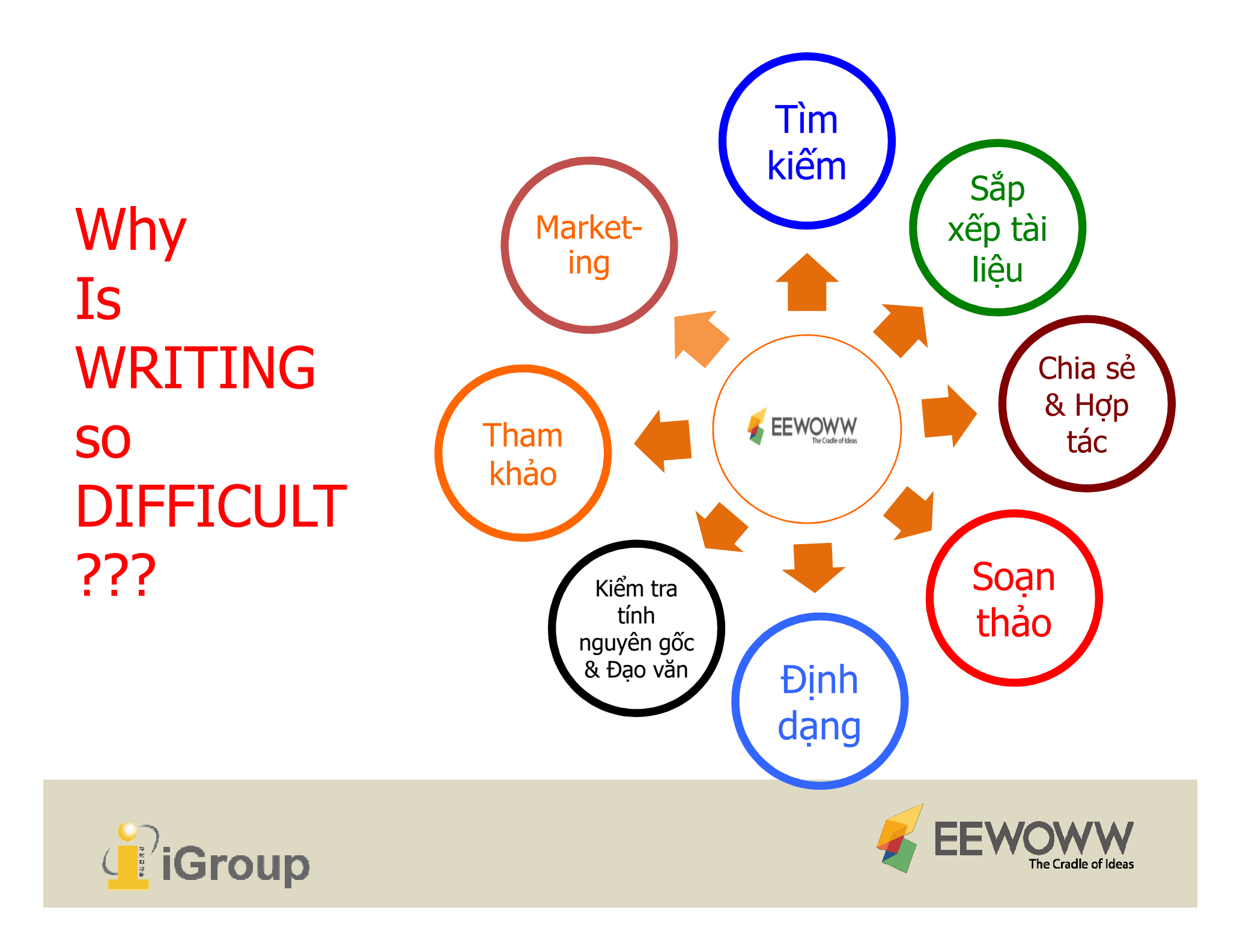

# Giới thiệu chung

- •• EEWOWW là công cụ biên soạn tài liệu trực tuyến<br> cho các nhà nghiên cứu và các trường đại học cho các nhà nghiên cứu và các trường đại học
- •• Nền tảng duy nhất tích hợp đầy đủ chu trình làm<br>• việc của một nhà nghiên cứu từ thu thân dữ liệu việc của một nhà nghiên cứu từ thu thập dữ liệu, sắp xếp, biên soạn đến kiểm tra tính nguyên gốc của tài liệu và hợp tác nghiên cứu
- • Nâng cao sự cần thiết của môi trường làm việc mới, nơi các nhà nghiên cứu sử dụng nhiều thiết bị và công nghệ để hỗ trợ việc soạn thảo.

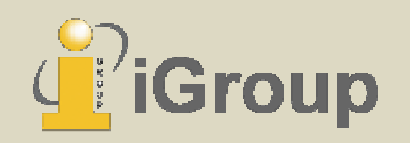

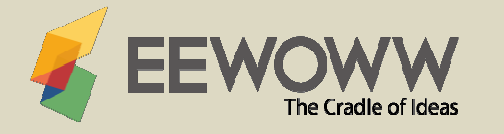

## EEWOWW Professional

- •• Nền tảng soạn thảo đơn giản gồm các tính<br>• năng: Kiểm tra tính nguyên gốc của tài liêu năng: Kiểm tra tính nguyên gốc của tài liệu, quản lý tài liệu tham khảo, mẫu soạn thảo, lưu trữ đám mây, tìm kiếm & hợp tác.
- •• Giao diện được thiết kế đặc biệt cho nhà<br>• nghiên cứu sinh viên luật sư kỹ sư hoặc bất nghiên cứu, sinh viên, luật sư, kỹ sư hoặc bất cứ ai có nhu cầu viết bài nghiên cứu.

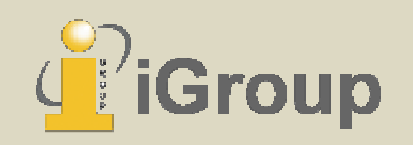

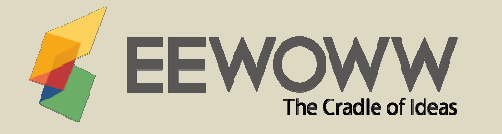

# Tính năng & Lợi ích

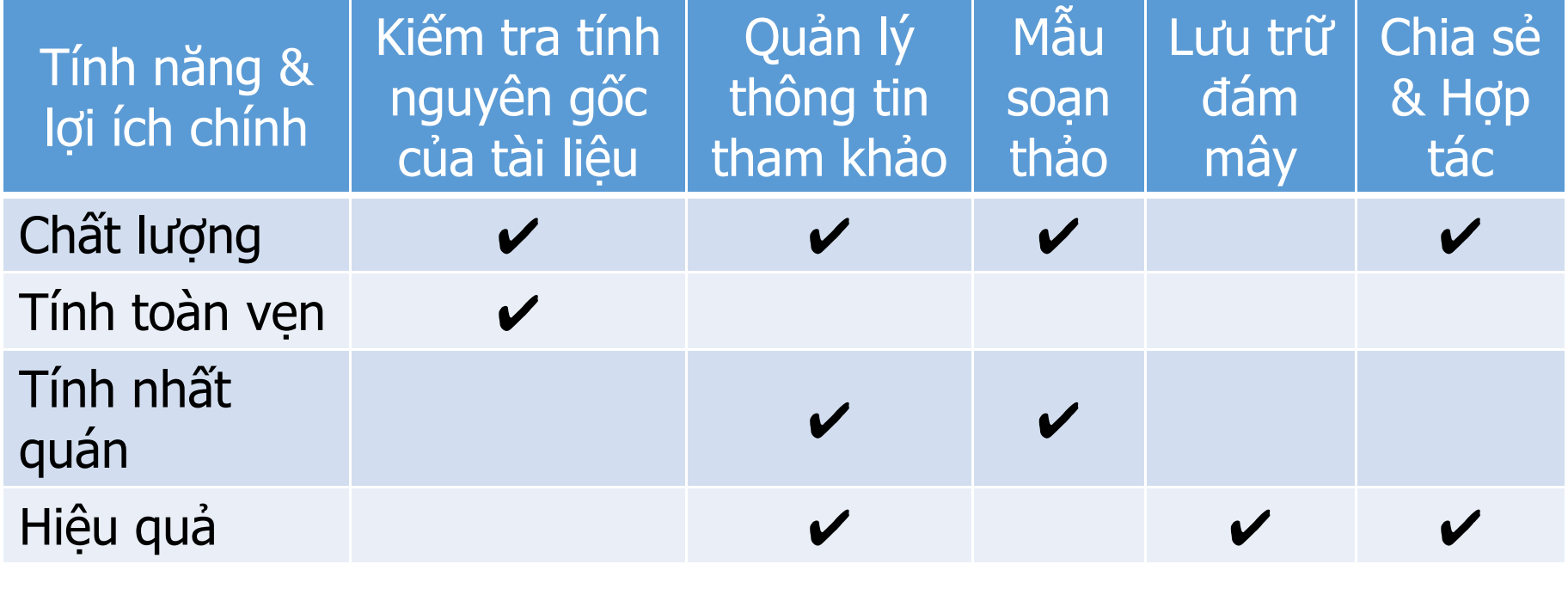

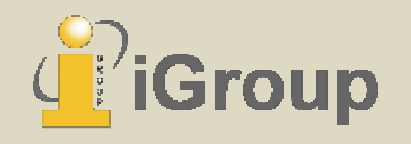

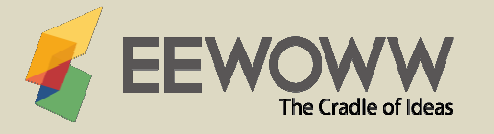

# Thư viện Quá nhiều thông tin – Quá ít không gian lưu trữ

## Librarians

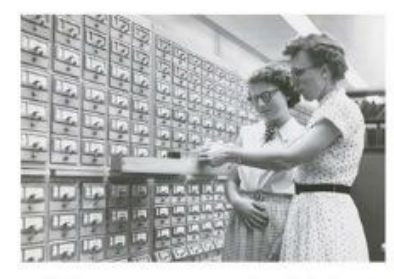

What my parents think I do.

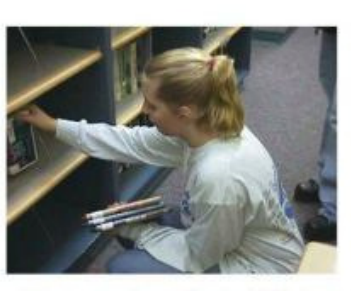

What my friends think I do.

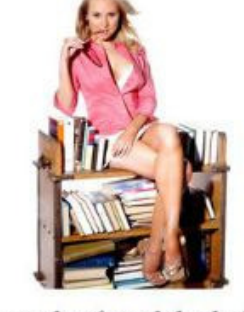

What my boyfriend thinks I do.

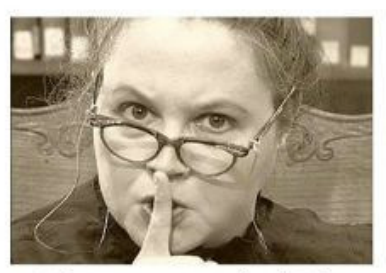

What my patrons think I do.

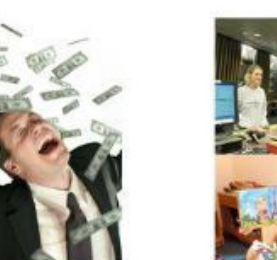

What the taxpayers think I do.

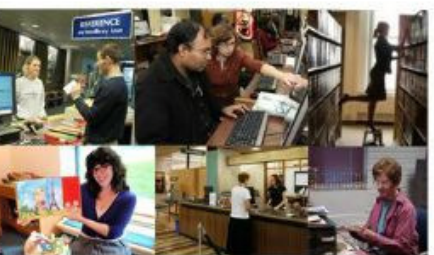

What I actually do.

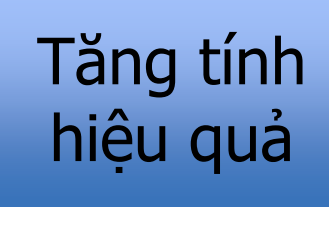

Nâng cao<br>'' <sup>″</sup> ıất lượ chất lượng

Định dạng າất αι nhất quán

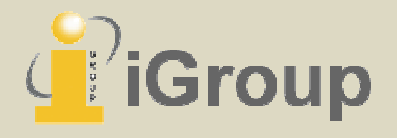

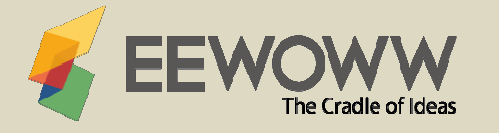

# Nhà nghiên cứu

Quy trình làm việc nhất quán theo tiêu chuẩn xuất bản quốc tế

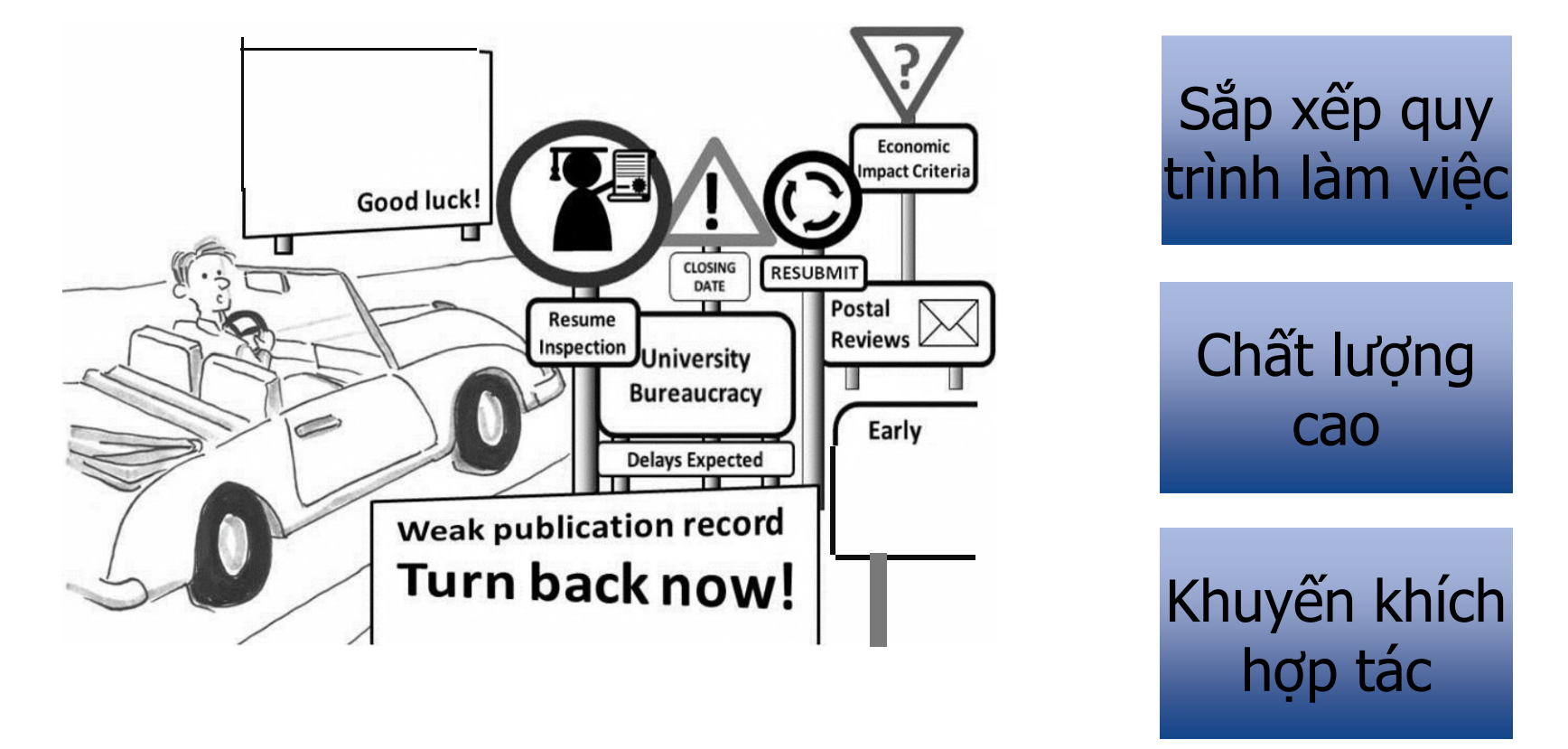

Qúa trình xin tài trợ nghiên cứu

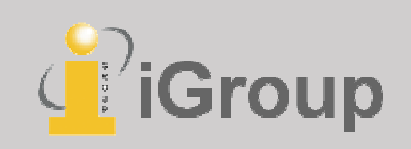

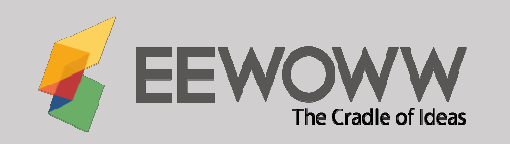

# Nhà quản lý Tăng tỉ lệ hoàn vốn của nghiên cứu

### CHIA SẺ GIÁ TRỊ NGHIÊN CỨU

TRUNG THỰCTruyền đạt thông tin & đề cao cam kết

### CHÍNH XÁC

Báo cáo khoa học chính xác & tránh lỗi

#### HIỆU QUẢ

Sử dụng nguồn tài liệu hiệu quả & tránh lãng phí

#### KHÁCH QUAN

Đưa ra các báo cáo khoa học & tránh thiên vị

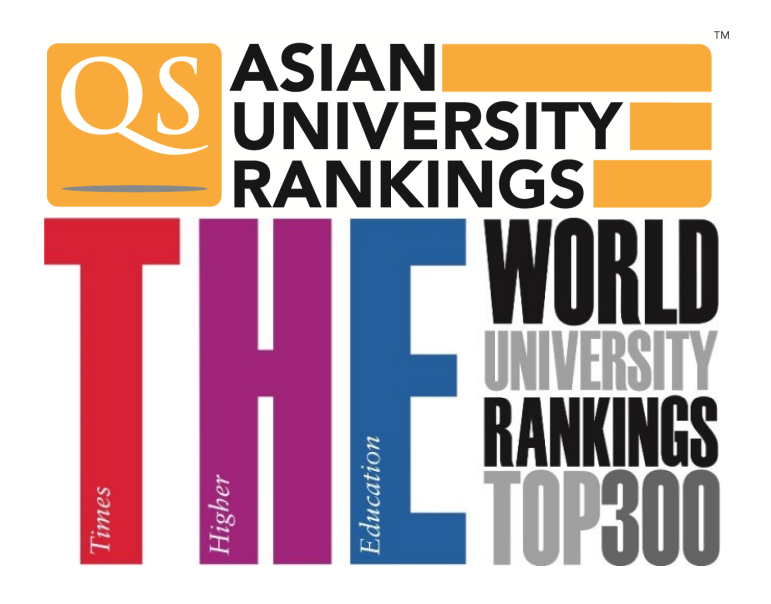

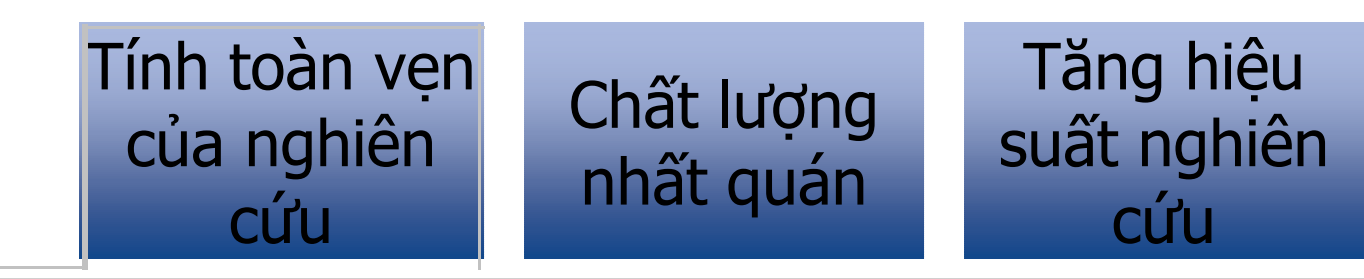

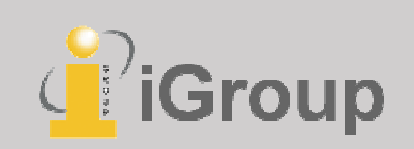

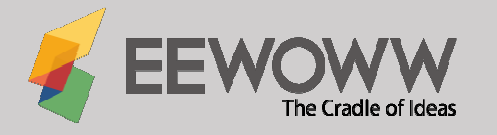

# Nhà xuất bản các trường đại học

Xuất bản phẩm chất lượng cao & nhất quán

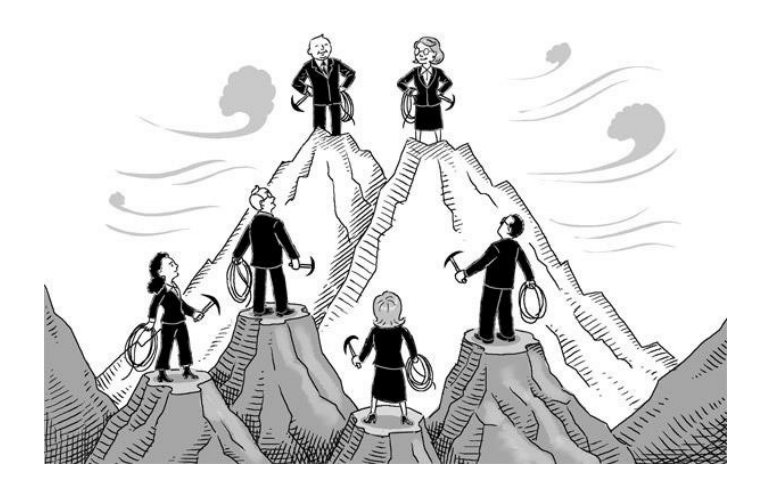

Đảm bảo tính nguyên gốc của xuất bản phẩm, căn chỉnh tạp chí theo tiêu chuẩn quốc tế và có chỉ số ảnh hưởng cao

Nguồn cung cấp chất lượng cao các xuất bản phẩm từ trường đại học

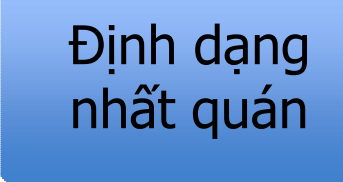

Cải thiện chất lượng với tiêu chí biên tập cao

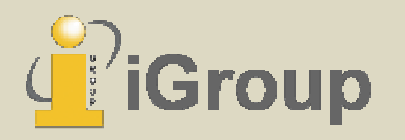

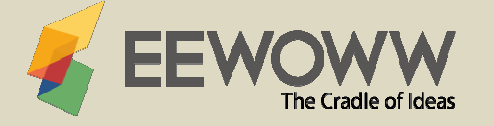

## Nhà nghiên cứu Nâng cao kỹ năng viết bài & tương tác

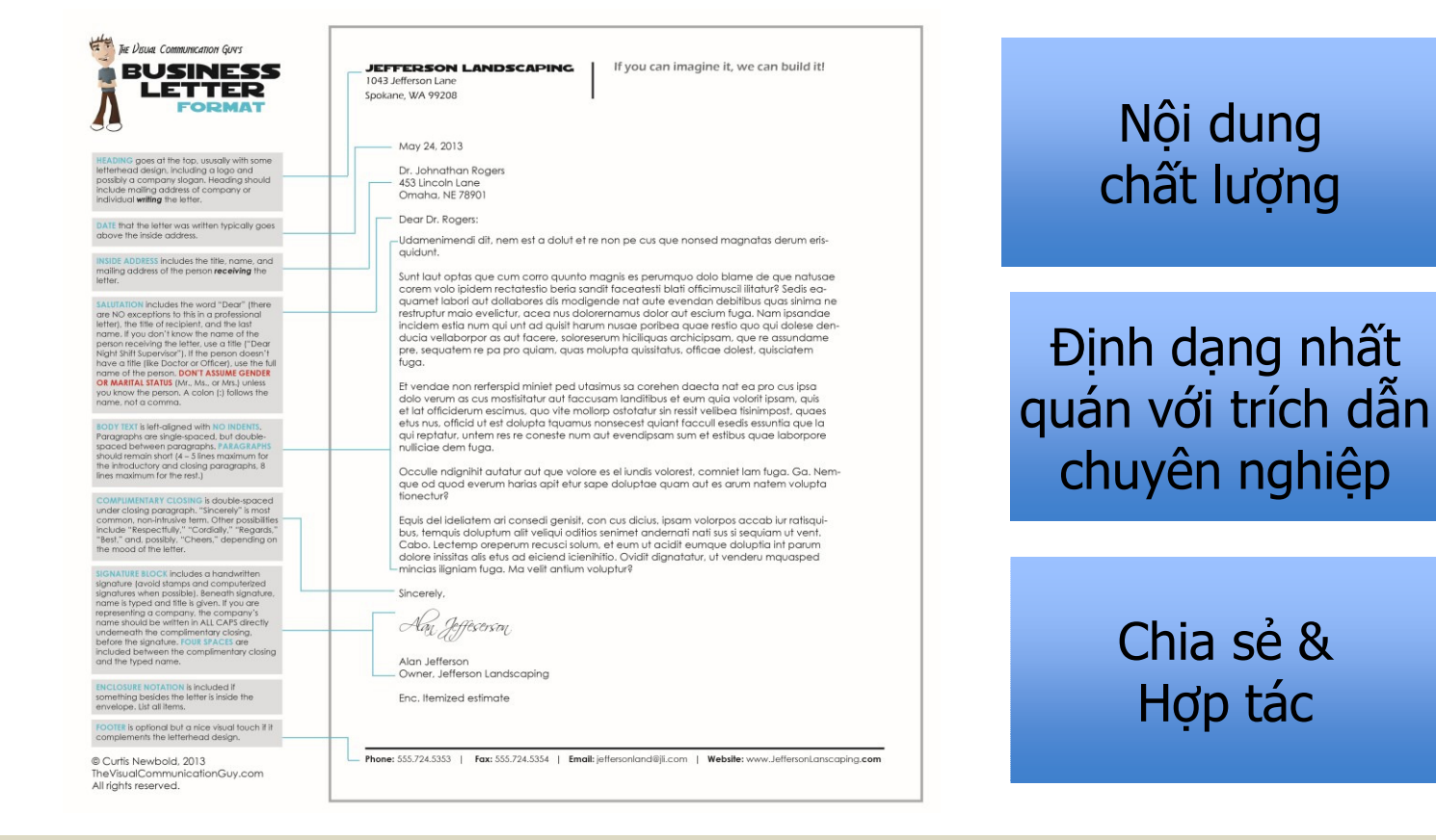

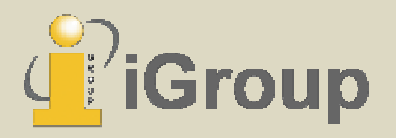

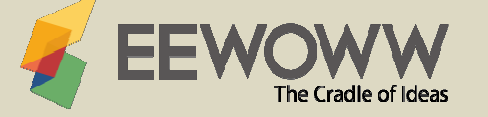

# Phương thức truy cập

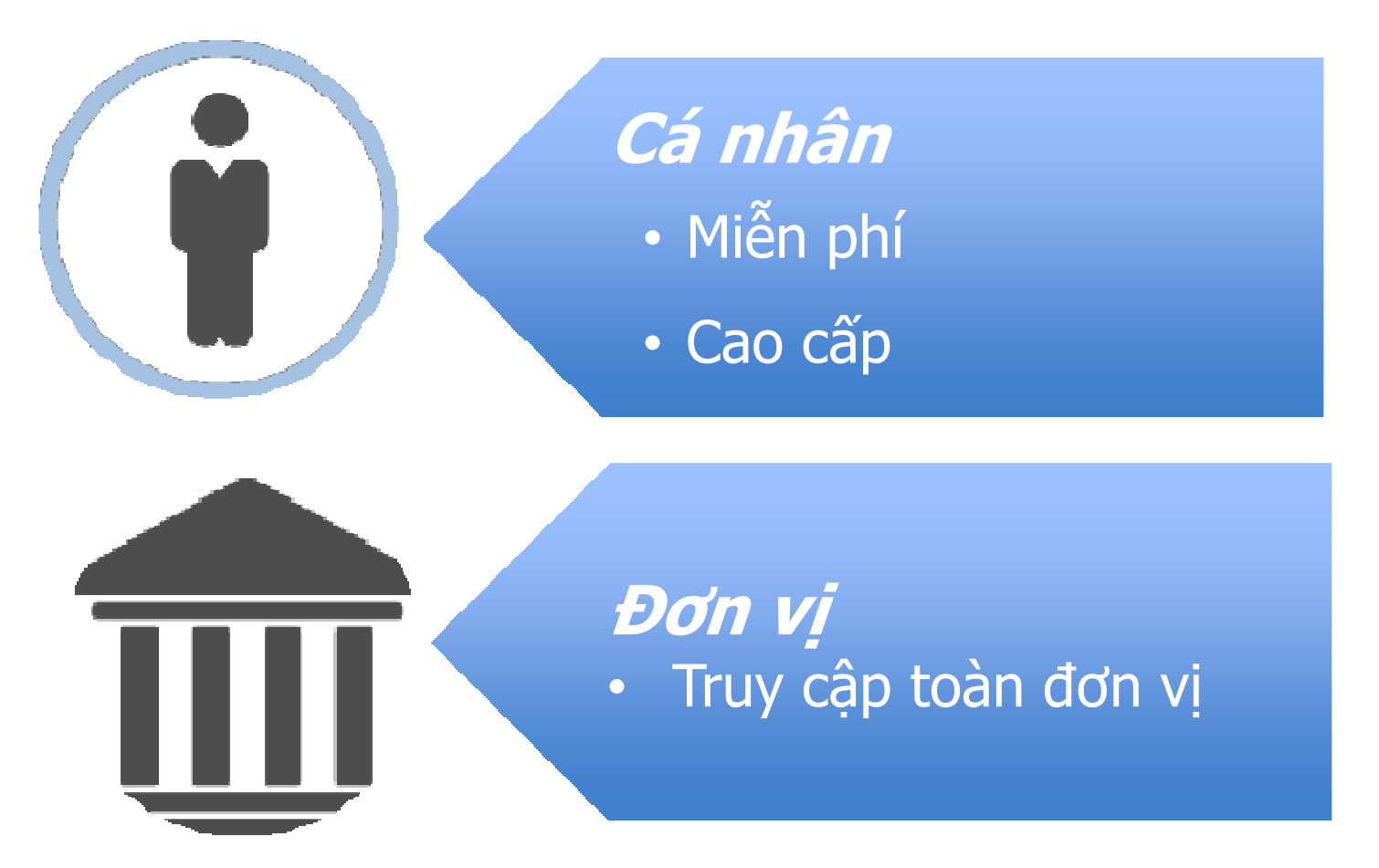

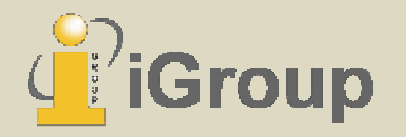

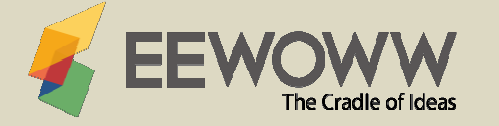

## Đặt mua theo đơn vị

- •Đặt mua theo năm thông qua địa chỉ IP hoặc email của đơn vị
- •Giao diện biên soạn, kiểm tra tính nguyên gốc, giao diện tùy chỉnh

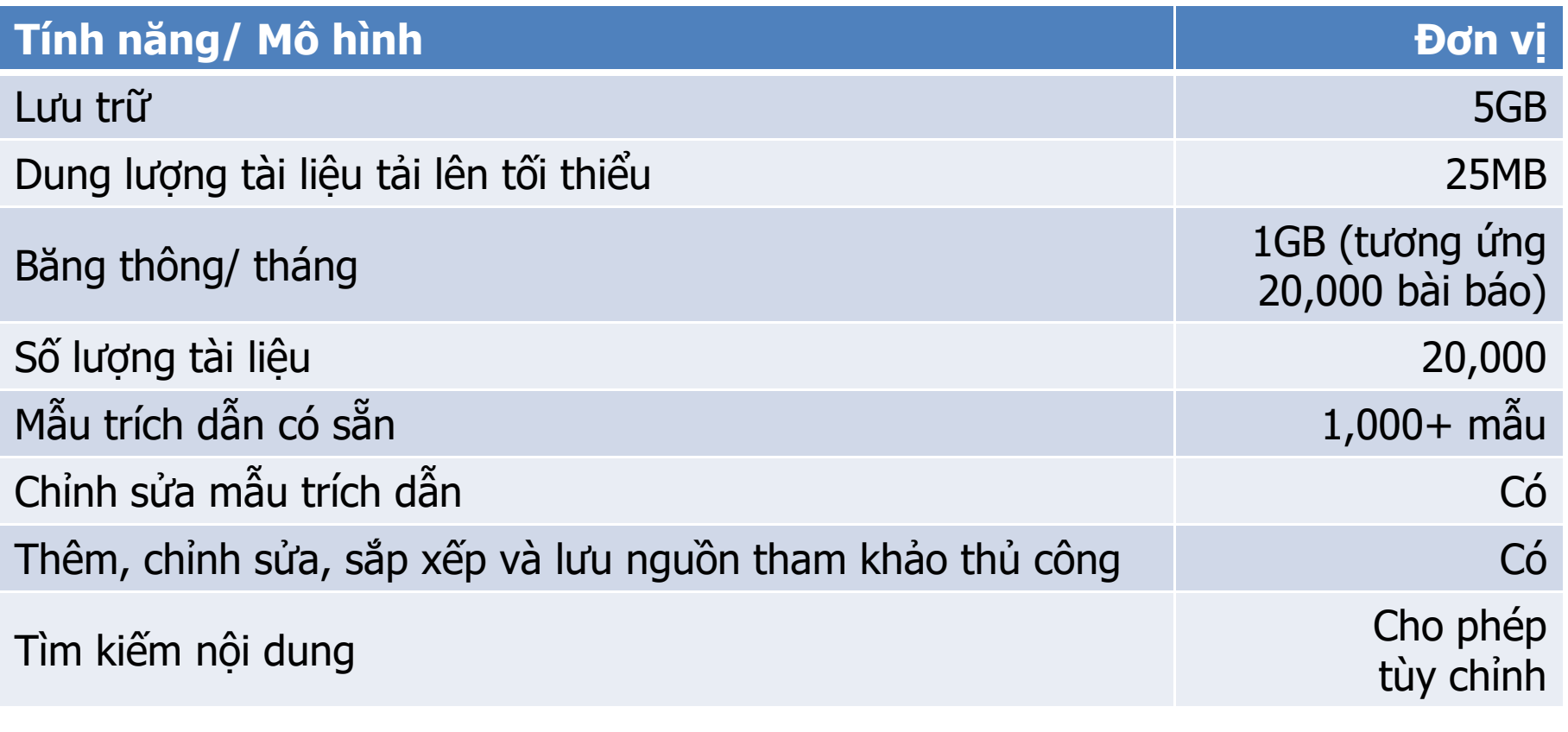

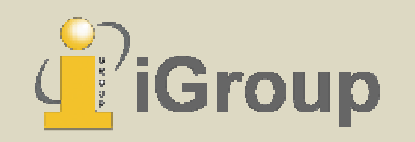

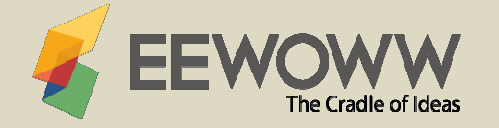

## Đặt mua theo đơn vị (tiếp)

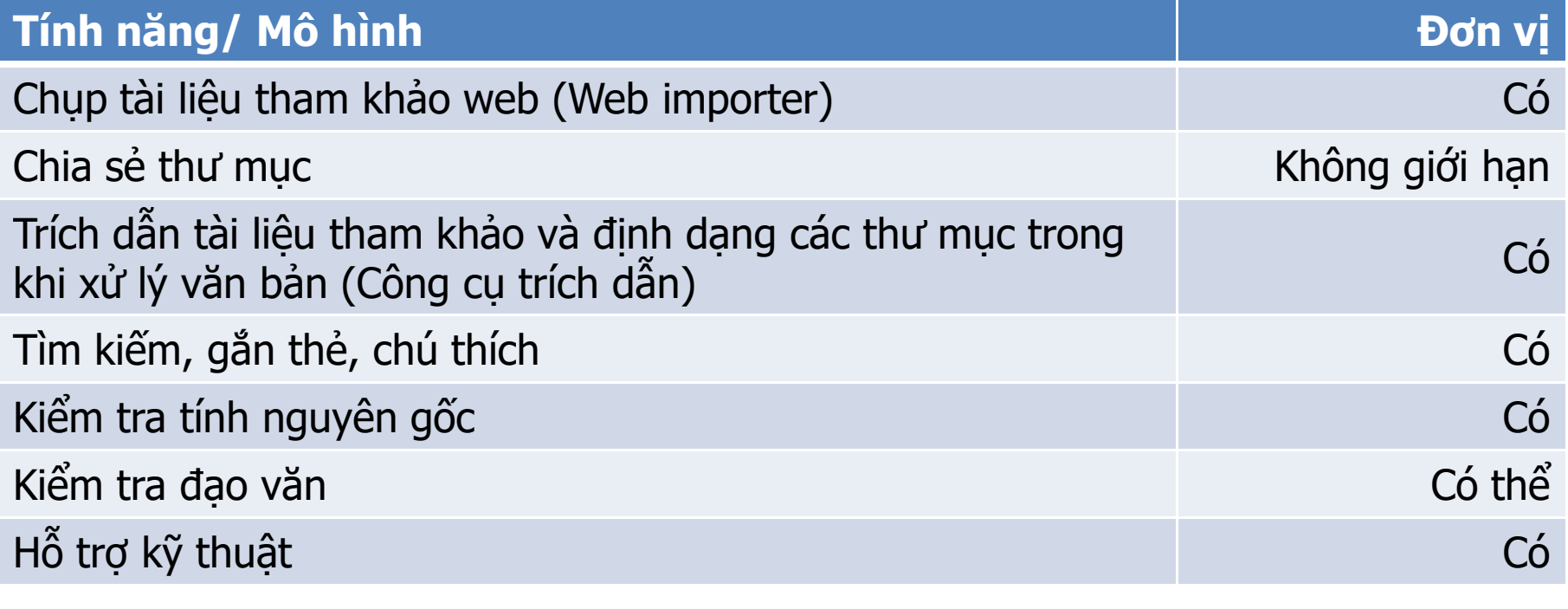

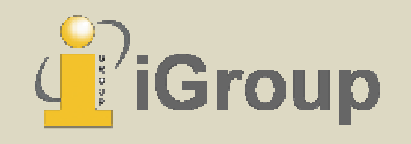

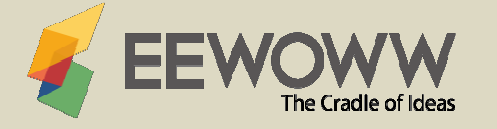

# Bảng so sánh

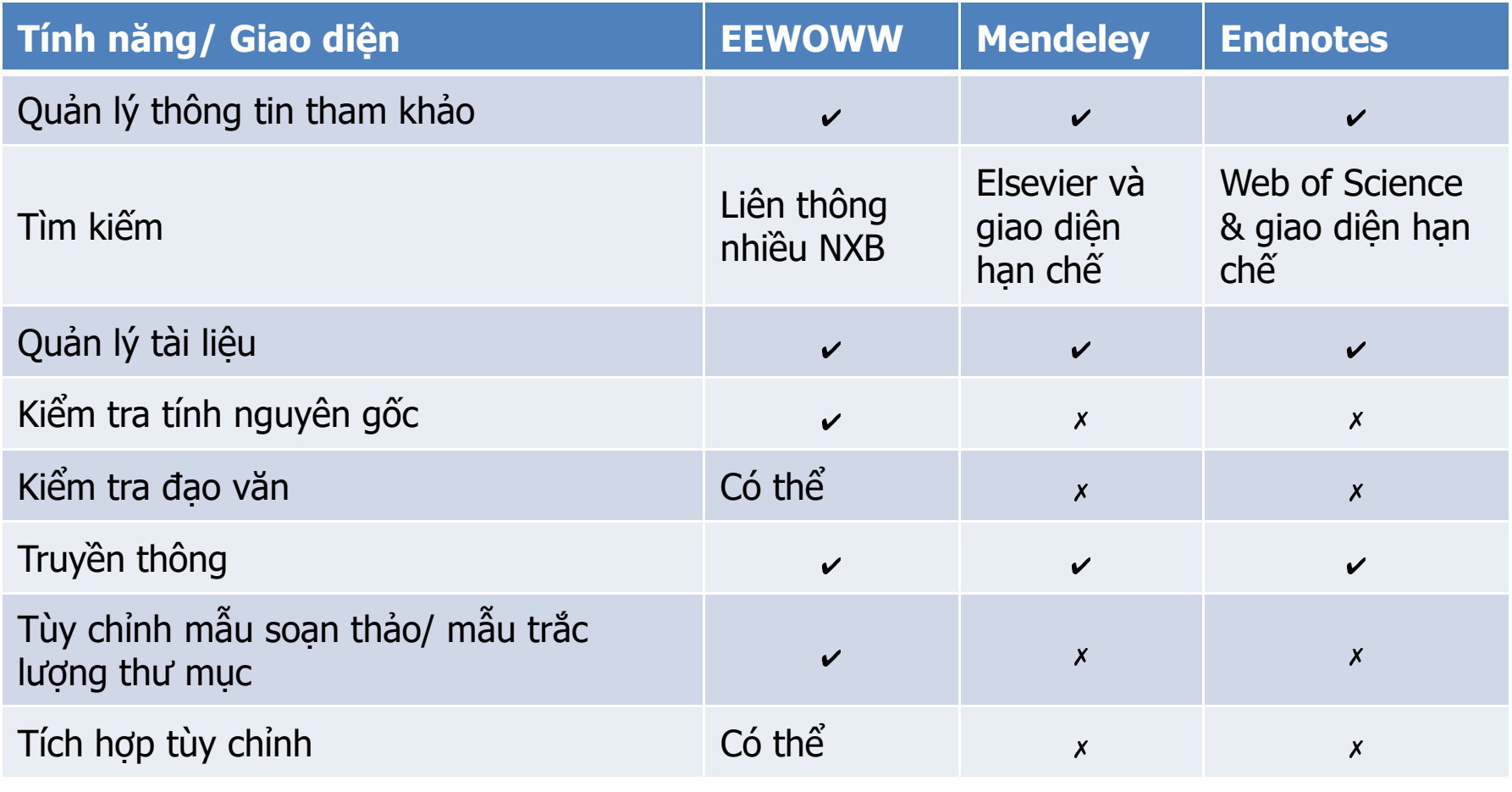

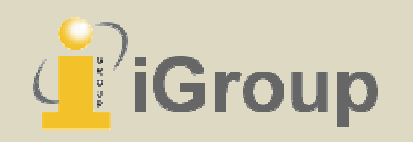

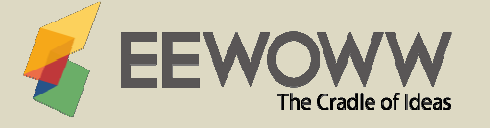

## Thiết lập dùng thử cho cá nhân & đơn vị

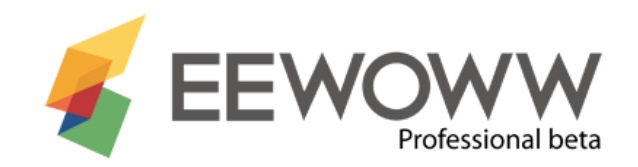

#### **Create an Account**

Enter your institutional email for a full account

xxx@hotmail.com

\* Your institution currently does not have any subscription with EEWoww.

Continue

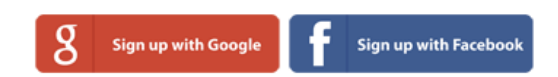

To use this email lyl\_415@hotmail.com to register for a Free or a Premium account, please click here.

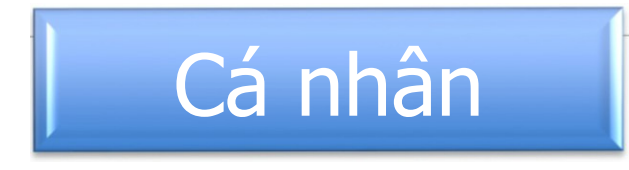

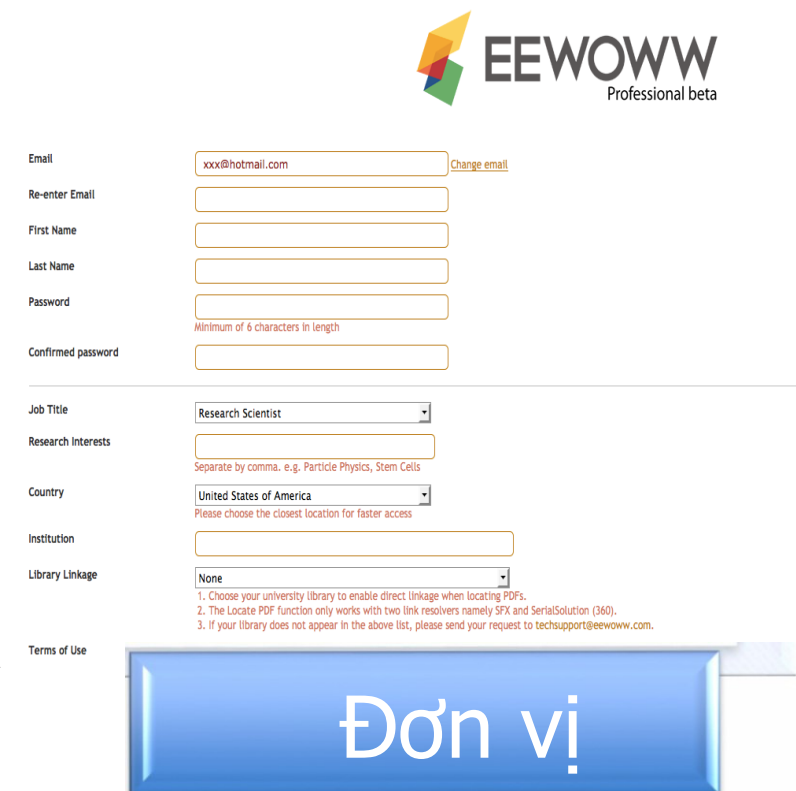

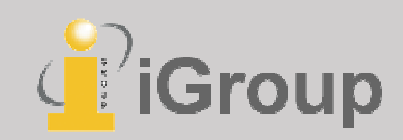

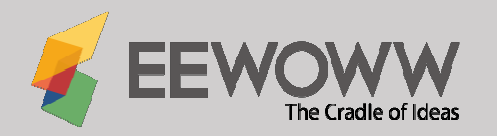

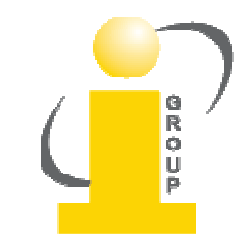

# HƯỚNG DẪN SỬ DỤNG

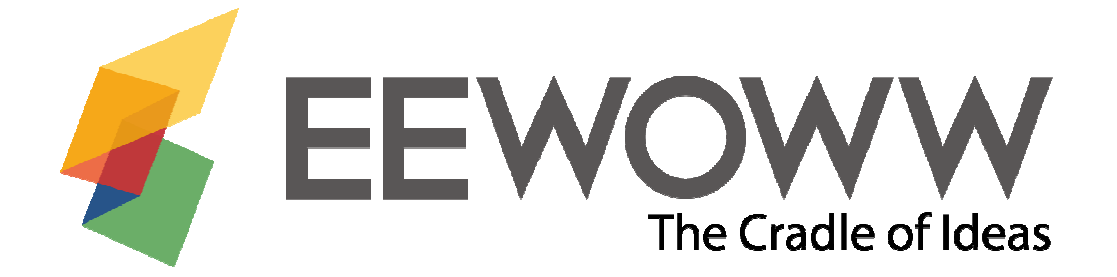

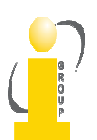

# SẮP XẾP TÀI LIỆU

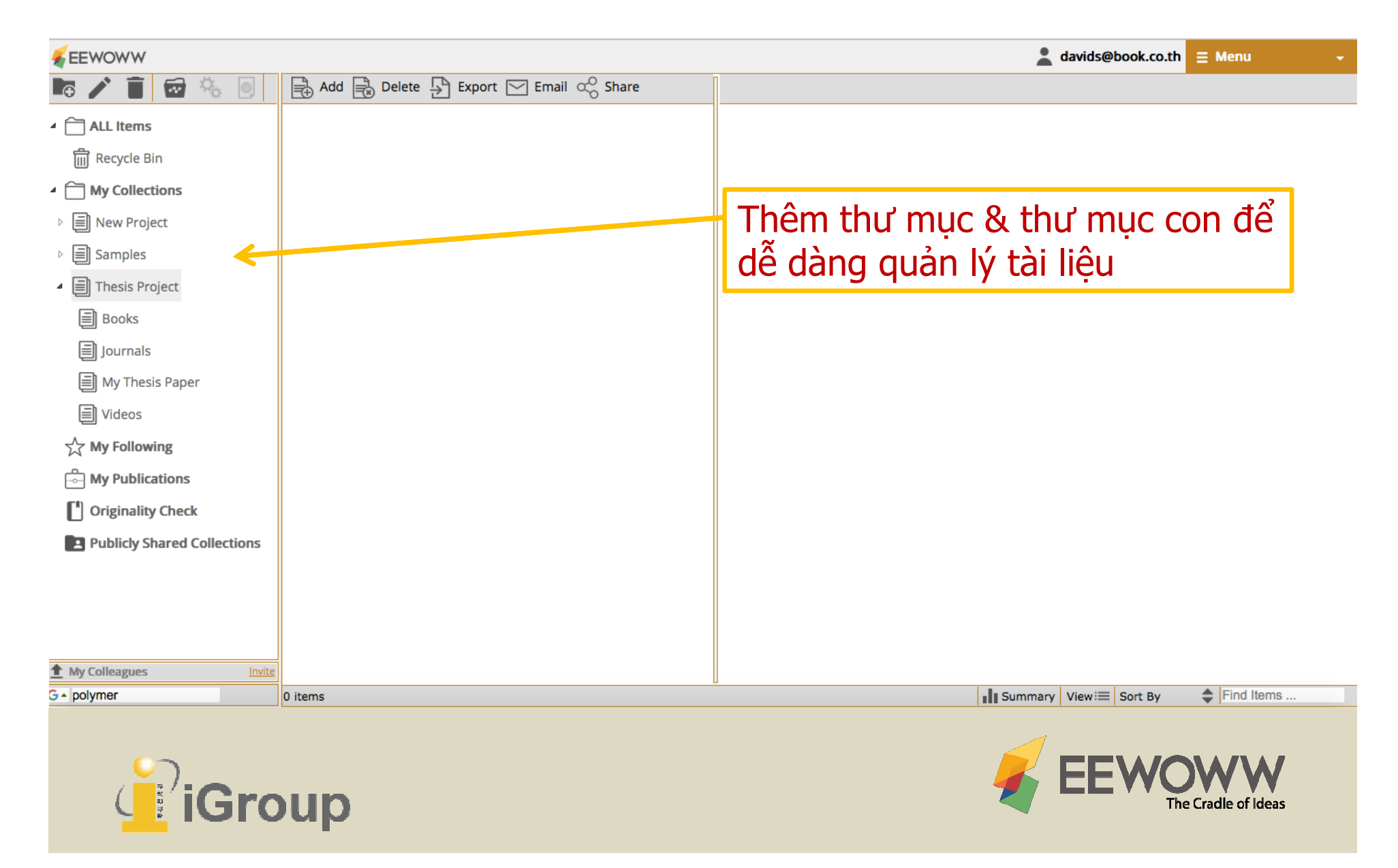

# SẮP XẾP TÀI LIỆU

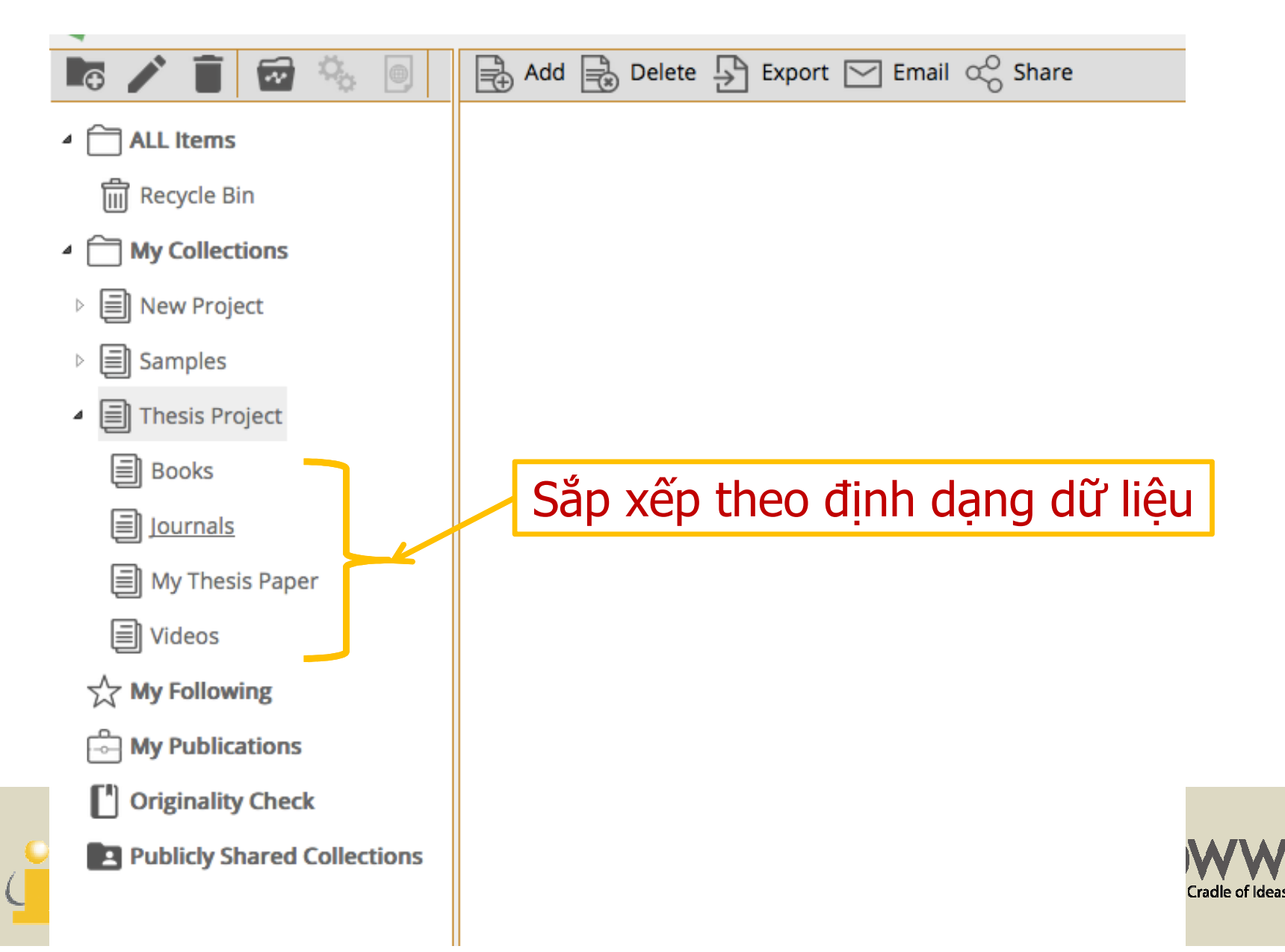

# THÊM DỮ LIỆU

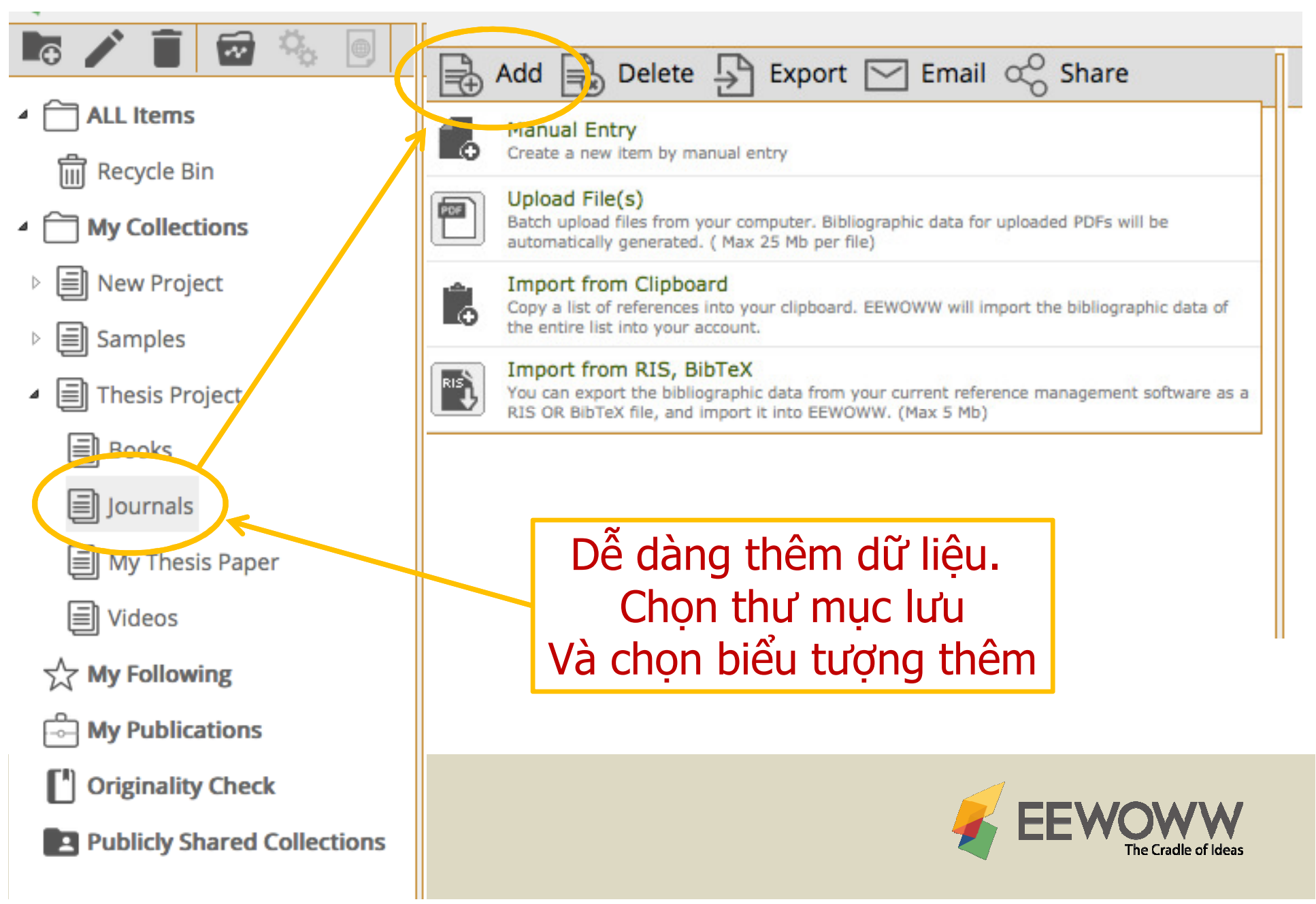

# THÊM DỮ LIỆU

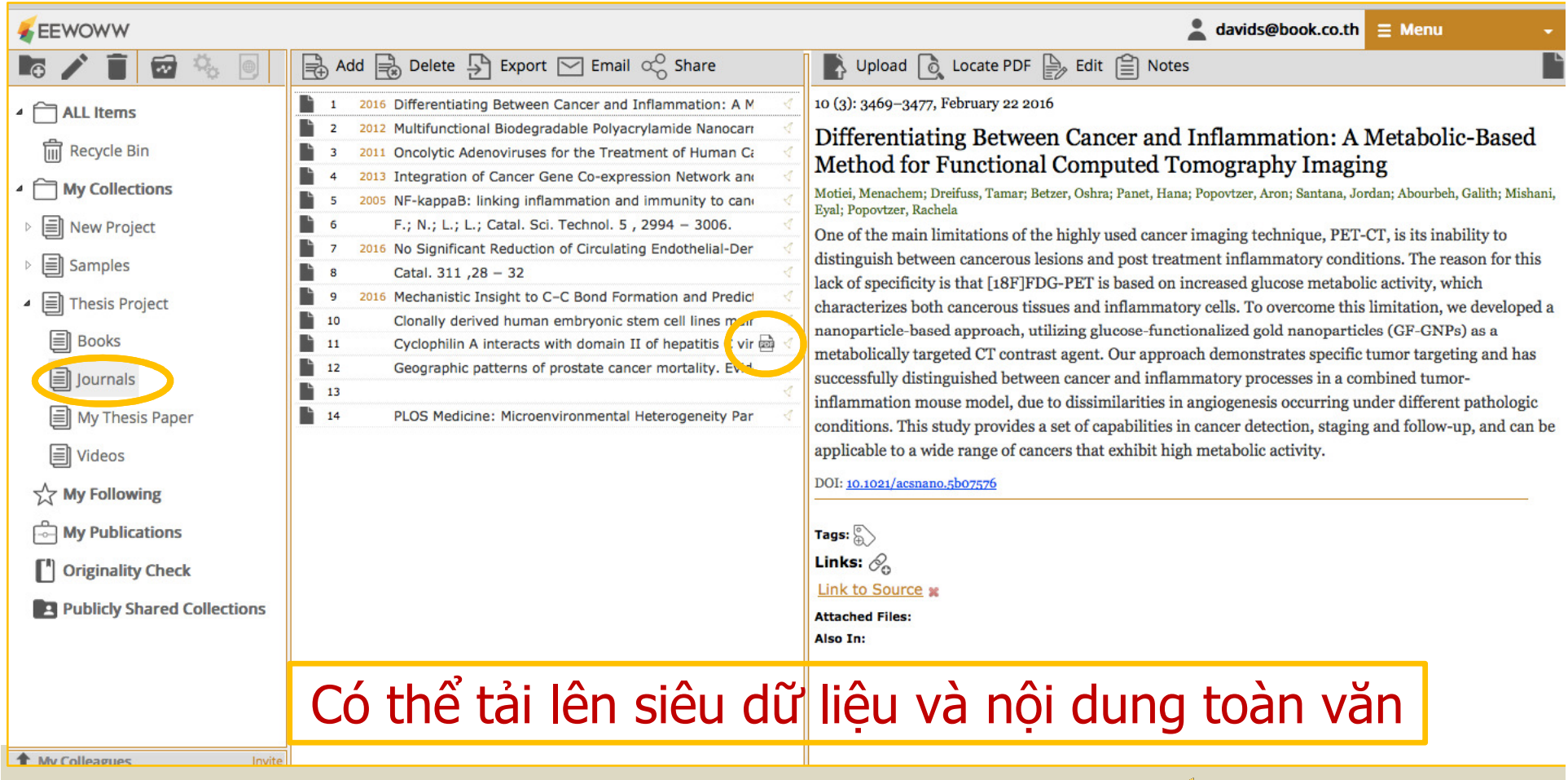

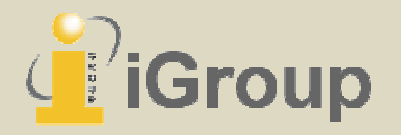

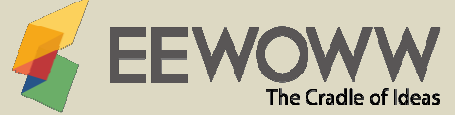

# THÊM NỘI DUNG VIDEO

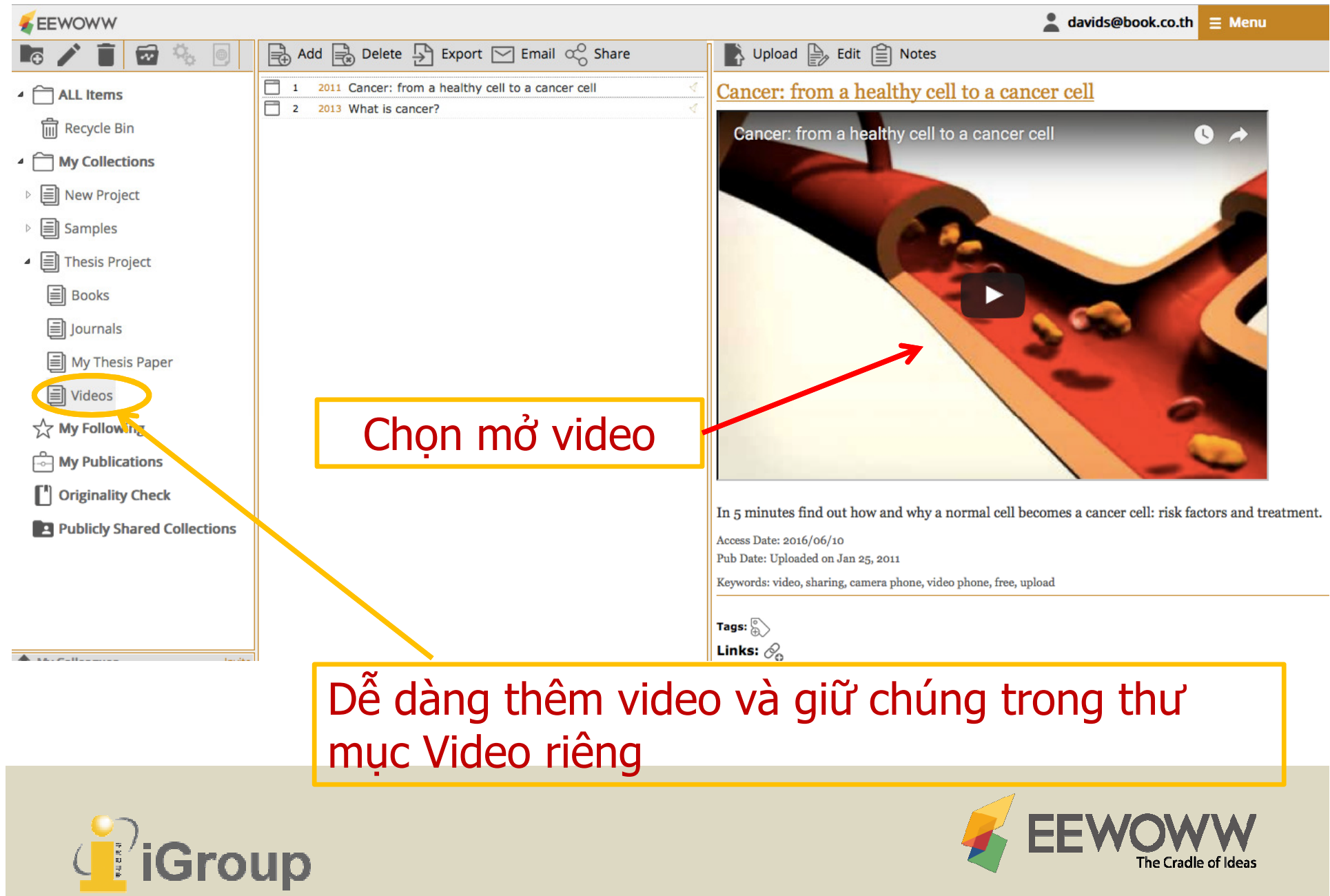

# CÔNG CỤ QUẢN LÝ SOẠN THẢO MẠNH MẼ

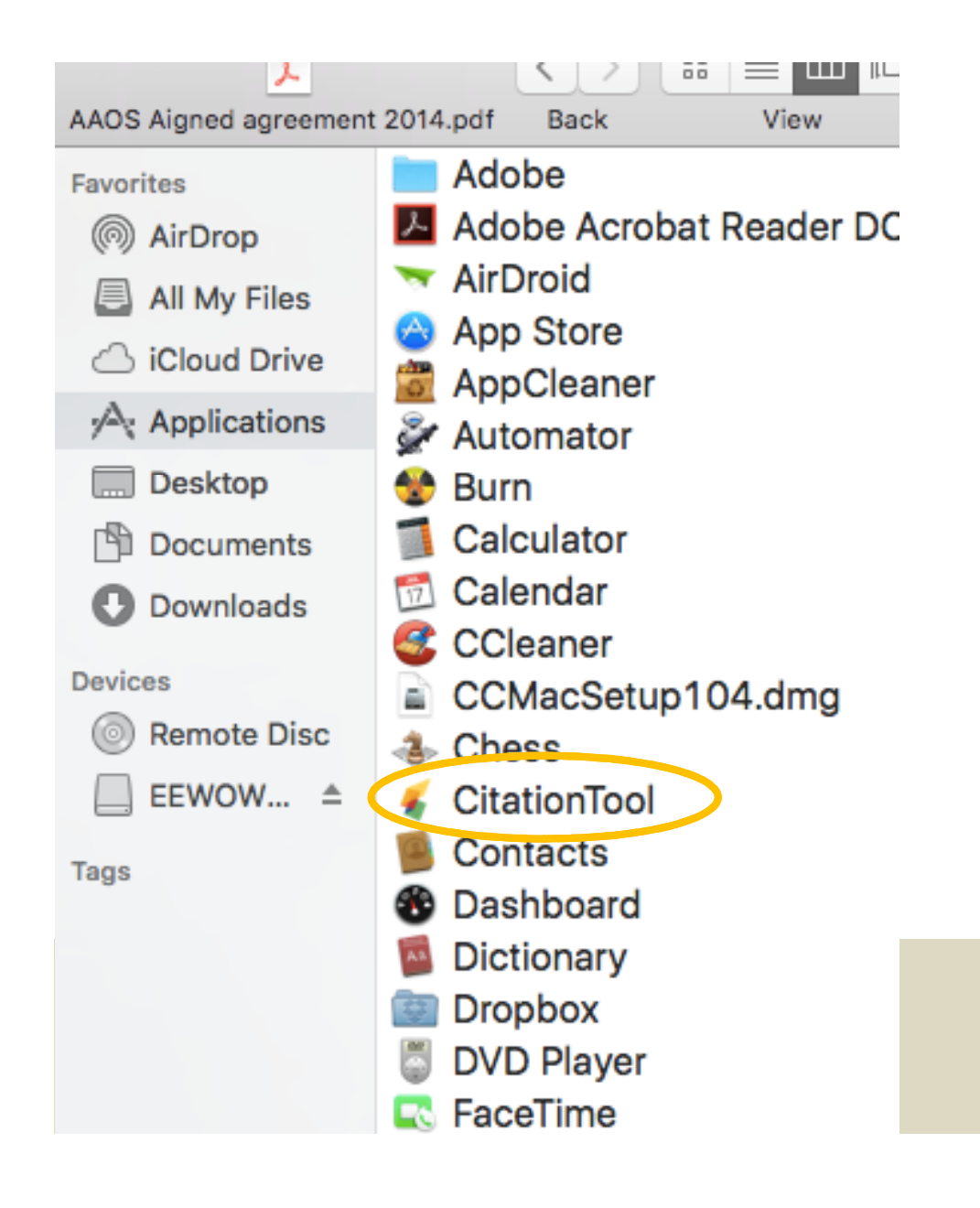

### Tải công cụ soạn thảo mạnh mẽ cho Word!!!

## Cho phép người dùng:

- • Xây dựng CSDL tham khảo trong Word
- $\bullet$  Kiểm tra Đạo văn trực tiếp từ Word
- • Sử dụng mẫu soạn thảo có sẵn

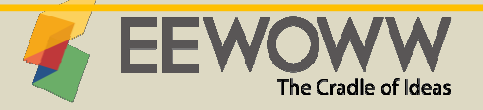

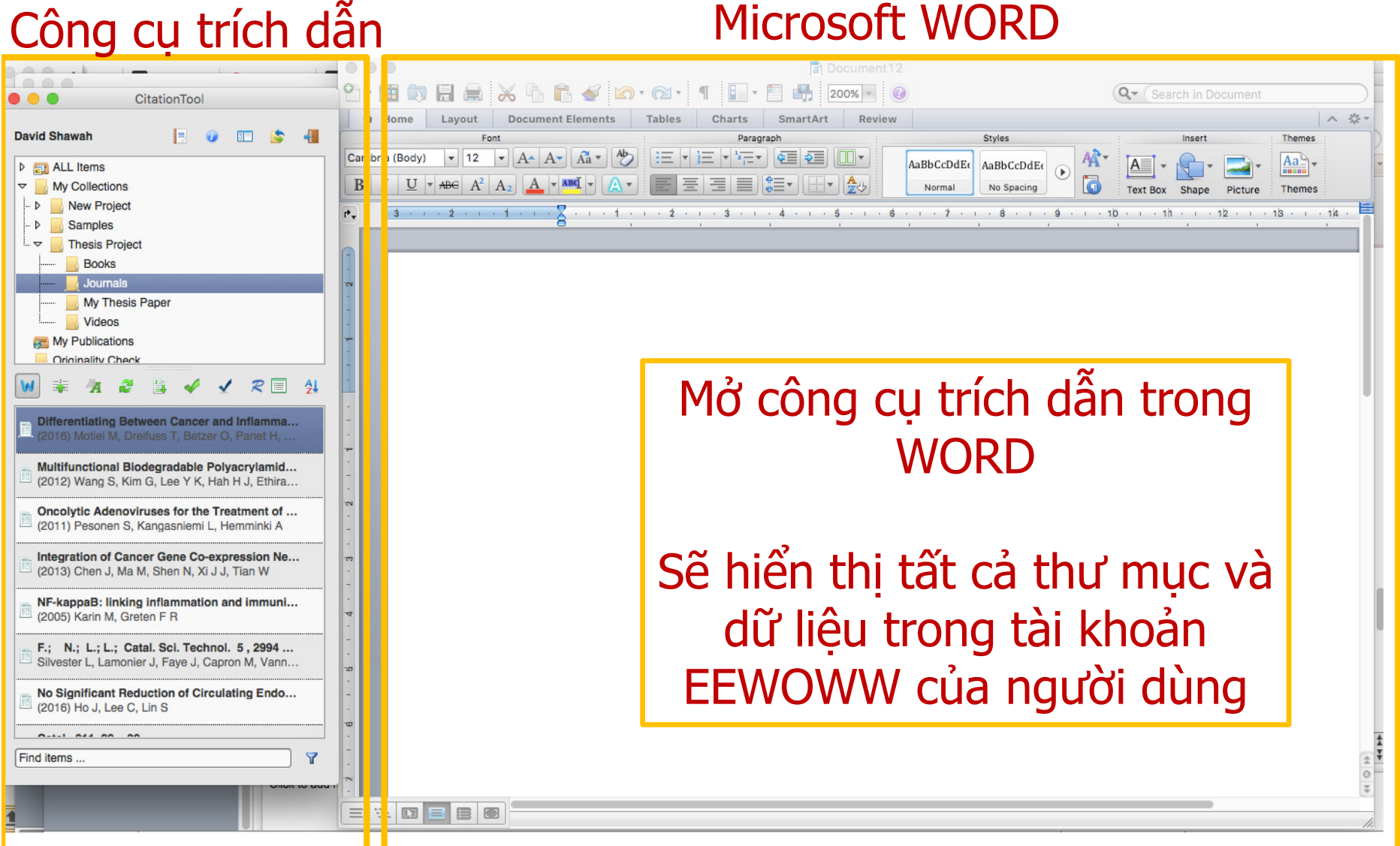

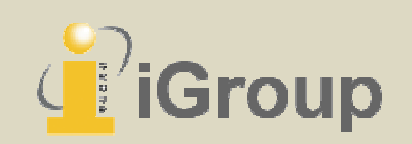

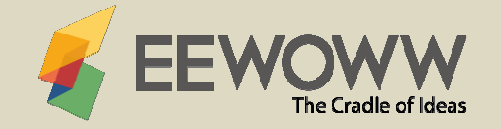

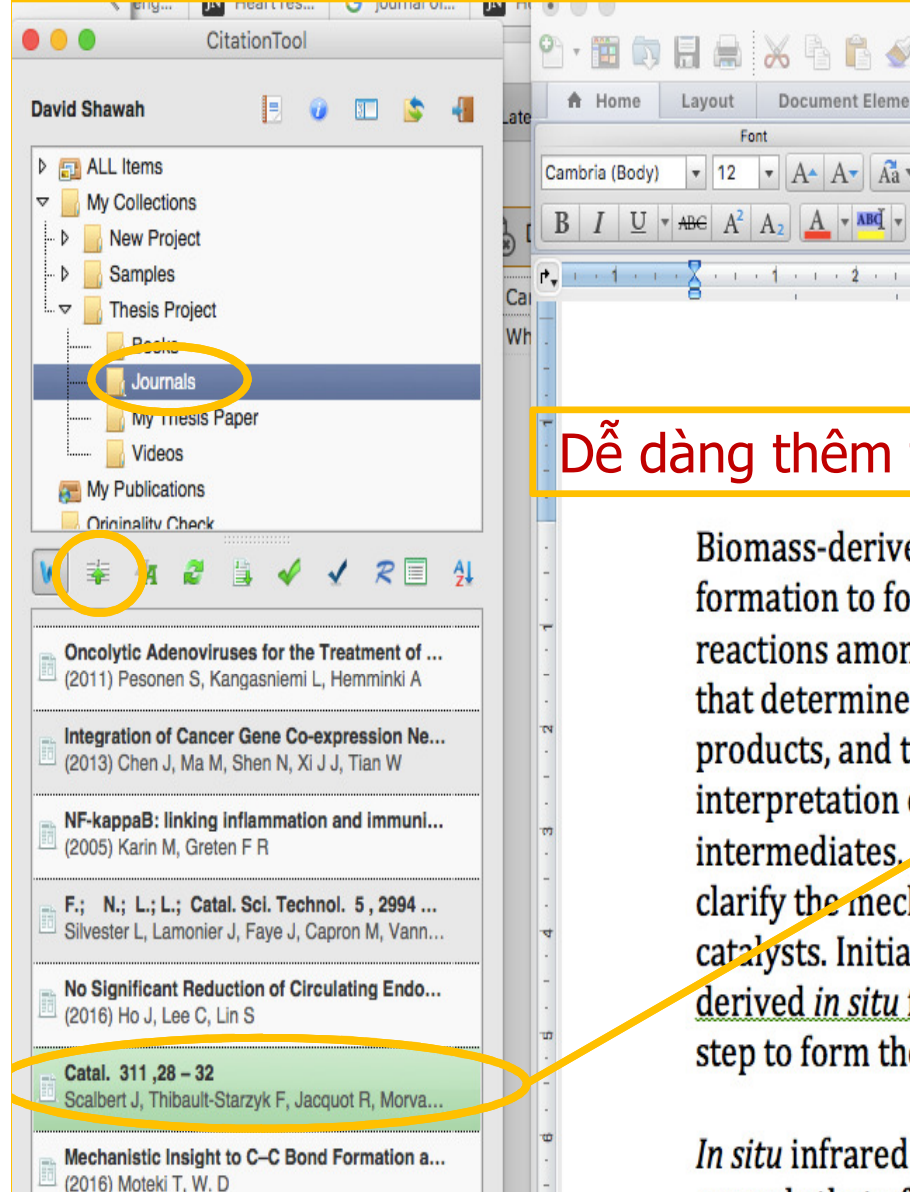

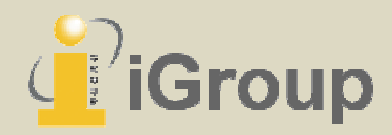

## Dễ dàng thêm trích dẫn & xây dựng danh mục tham khảo

200%

Review

**Styles** 

 $1.10$ 

AaBbCcDdEt

No Spacing

 $.10$ 

AaBbCcDdEt

Normal

SmartArt

Paragrapi

**Document Elements** 

 $\blacktriangleright$  A  $\blacktriangleleft$  A  $\blacktriangleright$  A  $\blacktriangleright$ 

Layout

 $-12$ 

Font

Tables

三、

 $\frac{1}{2}$   $\frac{1}{2}$   $\frac{1}{2}$ 

Biomass-derived light alcohols (e.g., ethanol) may be upgraded via C-C bond formation to form larger alcohols and chericals<sup>1</sup>  $\ldots$  The mechanism for coupling reactions among alcohols (i.e., Guerbet chemistry) is still debated, and the factors that determine the rates of subsequent, and inevitable, reactions among coupling products, and thus the product distributions, are not well understood. Here, the interpretation of the formation rates of products, in situ spectroscopy of surface intermediates, and evidence from isotope labeling experiments are combined to clarify the mechanism of the ethanol coupling over hydroxyapatite (HAP) catalysts. Initial C-C bonds are created by aldol condensation of acetaldehyde, derived in situ from ethanol, and involves a kinetically relevant deprotonation step to form the reactive enolate.<sup>2</sup>

In situ infrared spectra show that the coverage of ethanol-derived species far exceeds that of reactive aldehyde intermediates, which is consistent with C-C

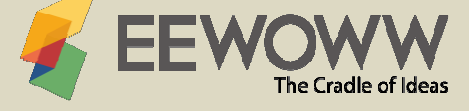

Q F Search in Document

Insert

Ther

## Tự động xây dựng và duy trì mục

# Danh mục tài liệu trích dẫn trong bài viết của bạn

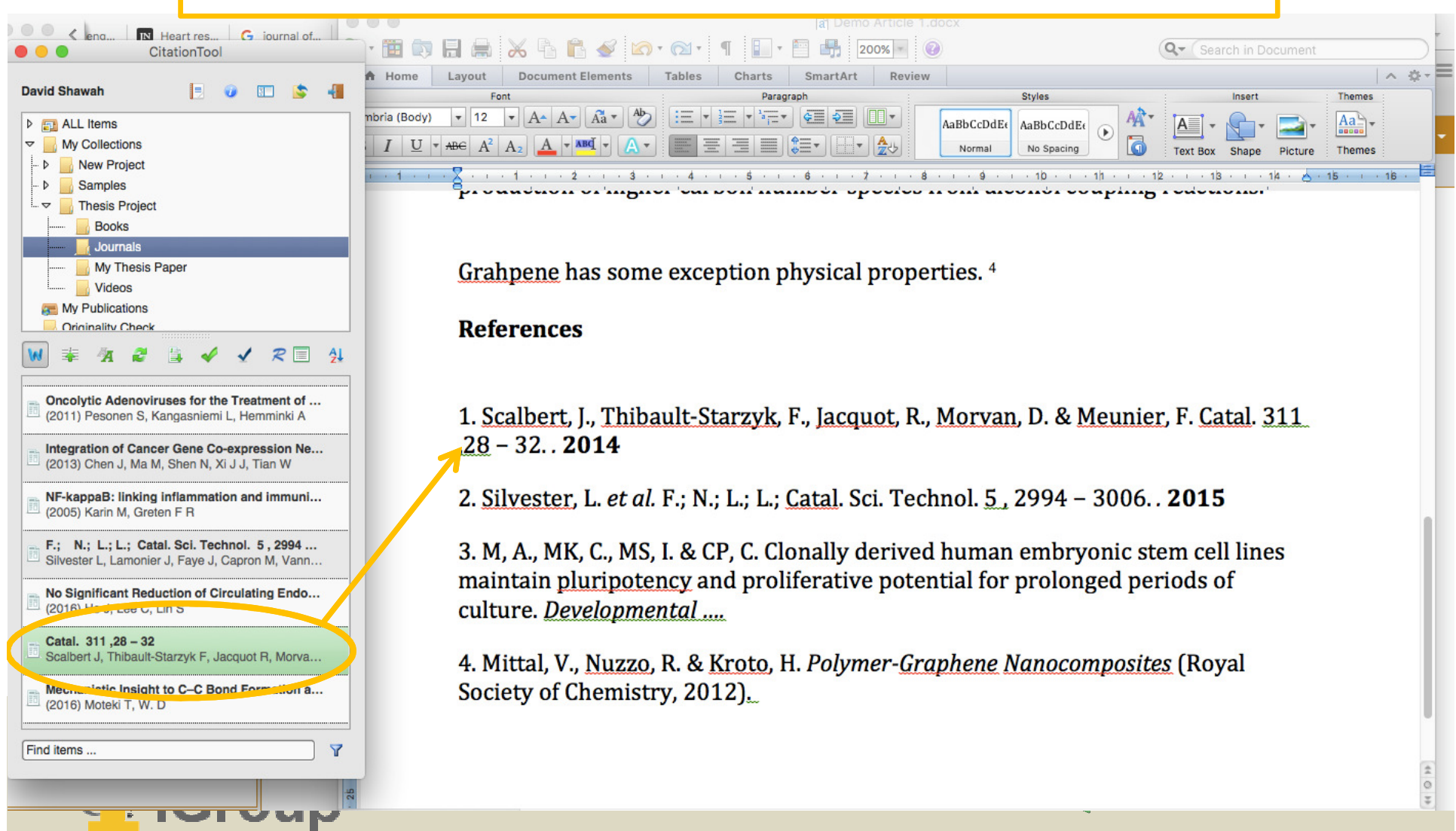

## Dễ dàng lựa chọn hoặc thay đổi định dạng trích dẫn từ danh sách định dạng trích dẫn khổng lồ

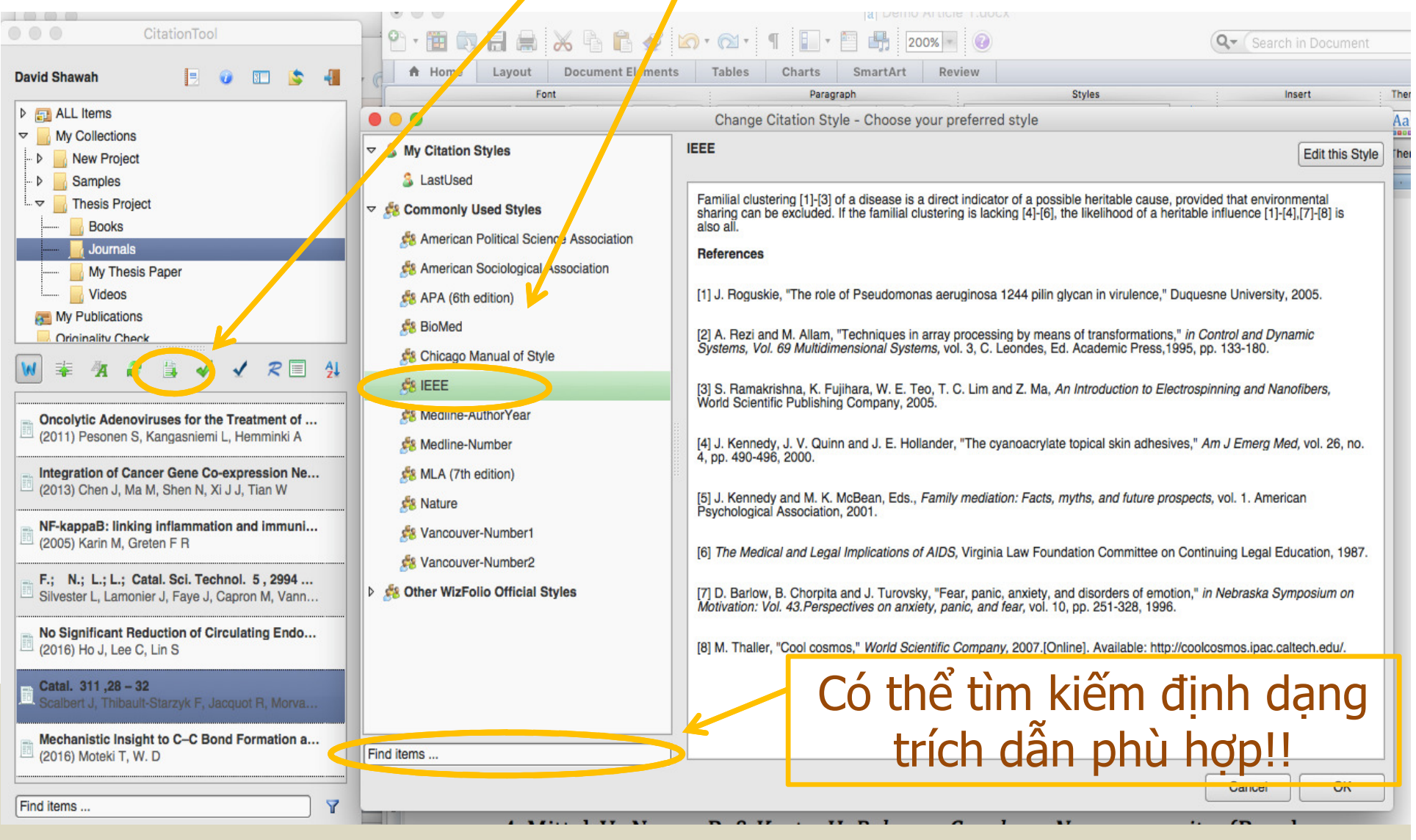

### Kiểm tra tính nguyên gốc/ Đạo văn khi soạn thảo

ngay trên WORD bằng cách sử dụng PlagSCan hoặc iThenticate

 $\mathbb{R}$  +  $\mathbb{C}$  +

Tables

Charts

 $\frac{1}{2}$  +  $\frac{1}{2}$  +  $\frac{1}{2}$  +  $\frac{1}{2}$  +

 $\overline{\phantom{a}}$  $\equiv$ 

Paragrap

SmartArt

 $c \equiv 3$ 

Review

 $\mathbb{H}$ 

 $1 + 6 + 1 + 7 + 1 + 8 + 1 + 9$ 

**Styles** 

 $1.10$ 

AaBbCcDdEt

No Spacing

 $. 1.11$ 

 $11.12$ 

AaBbCcDdEt

Normal

ocument Elements

 $-12$   $- A - A - A^2$ 

 $ABE$   $A^2$   $A_2$   $A \bullet AB$ 

Layout

U

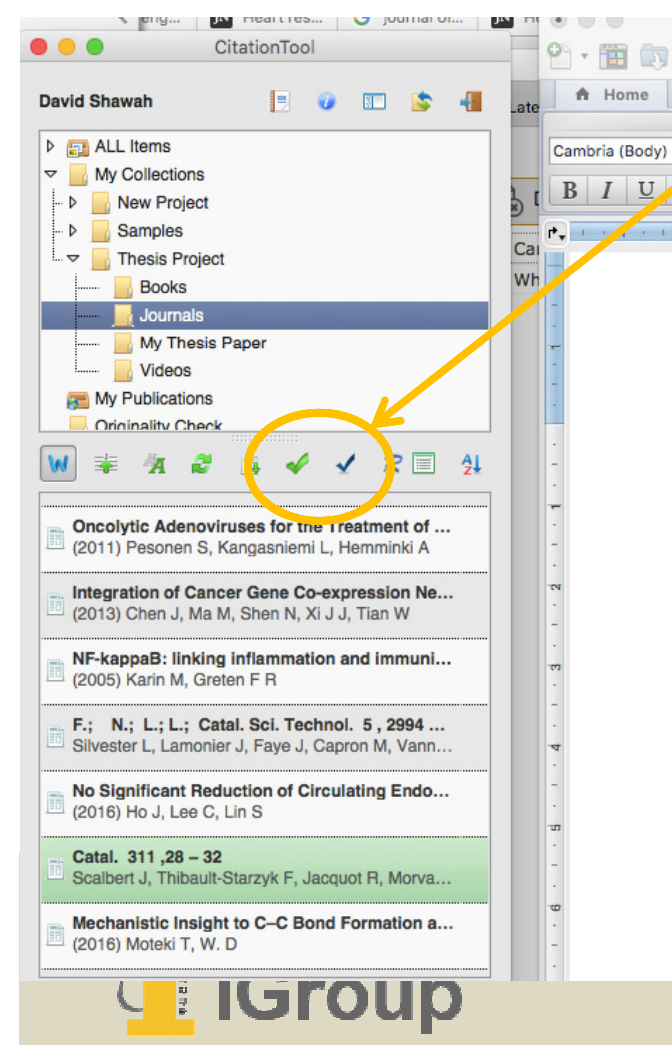

Biomass-derived light alcohols (e.g., ethanol) may be upgraded via C-C bond formation to form larger alcohols and chemicals<sup>1</sup> . The mechanism for coupling reactions among alcohols (i.e., Guerbet chemistry) is still debated, and the factors that determine the rates of subsequent, and inevitable, reactions among coupling products, and thus the product distributions, are not well understood. Here, the interpretation of the formation rates of products, in situ spectroscopy of surface intermediates, and evidence from isotope labeling experiments are combined to clarify the mechanism of the ethanol coupling over hydroxyapatite (HAP) catalysts. Initial C-C bonds are created by aldol condensation of acetaldehyde, derived in situ from ethanol, and involves a kinetically relevant deprotonation step to form the reactive enolate.<sup>2</sup>

In situ infrared spectra show that the coverage of ethanol-derived species far exceeds that of reactive aldehyde intermediates, which is consistent with C-C

The Cradle of Ideas

Q- Search in Document

**Text Roy** 

## VÍ DỤ: Kiểm tra tính Nguyên gốc/ Đạo văn khi sử dụng PlagSCan

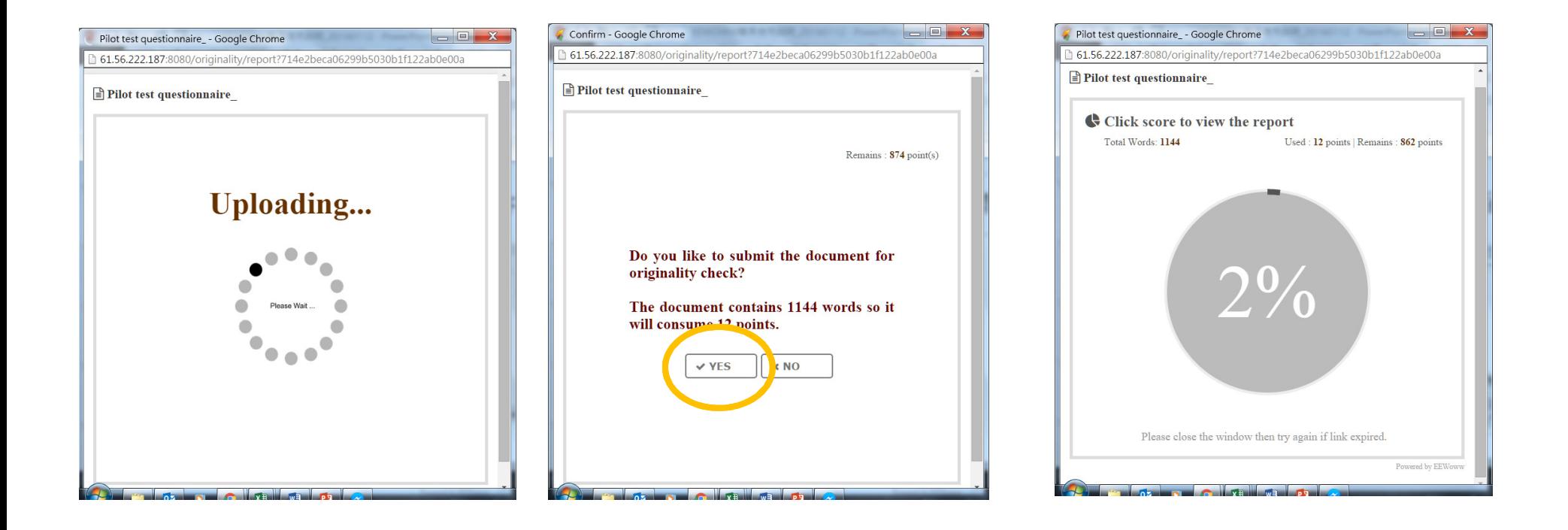

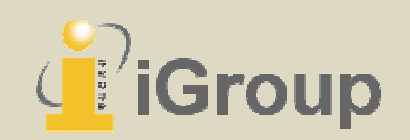

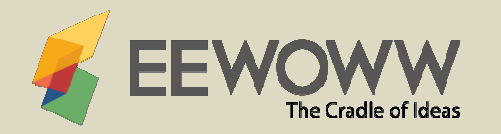

## Cung cấp báo cáo chi tiết

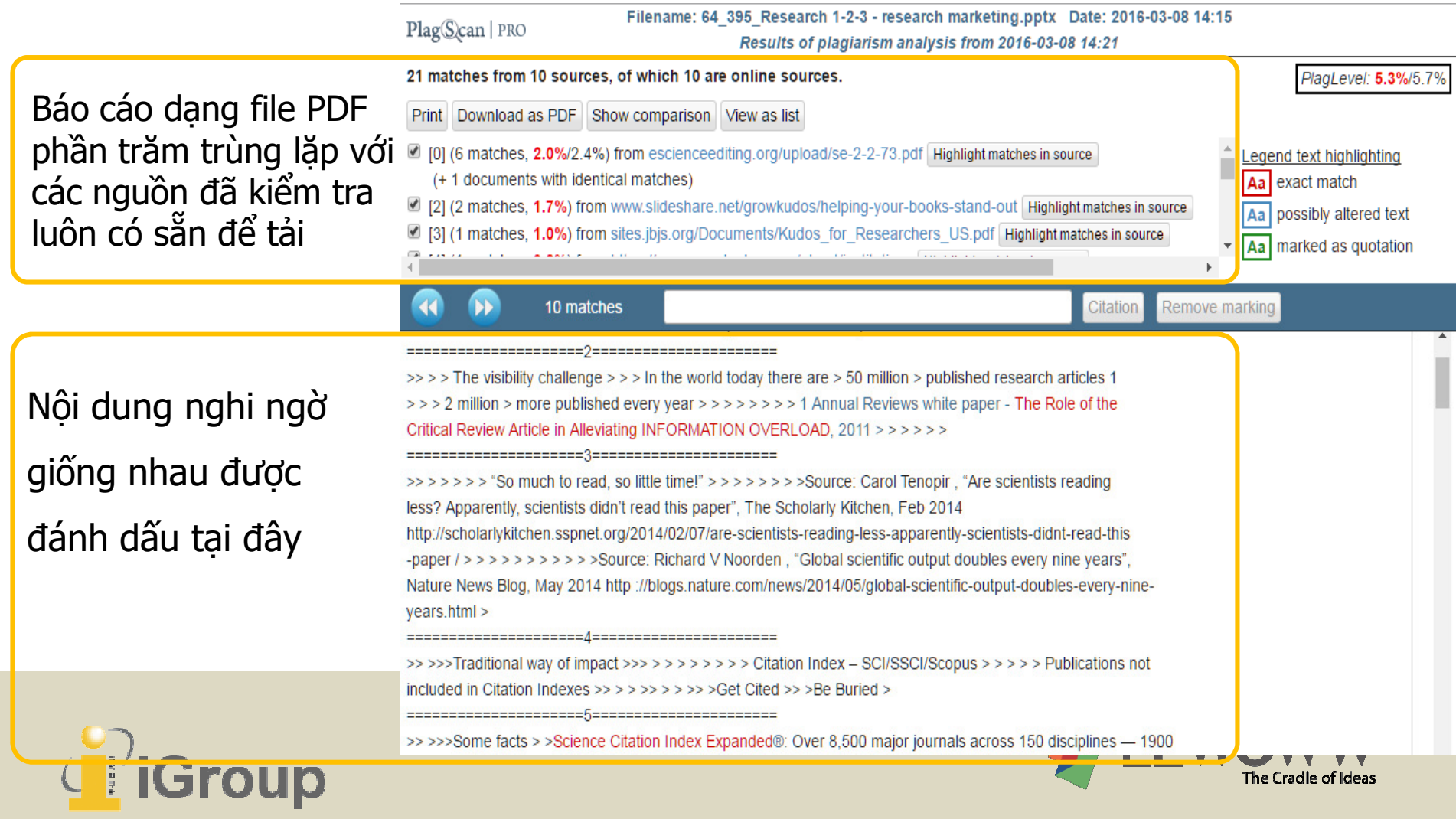

# Mẫu soạn thảo

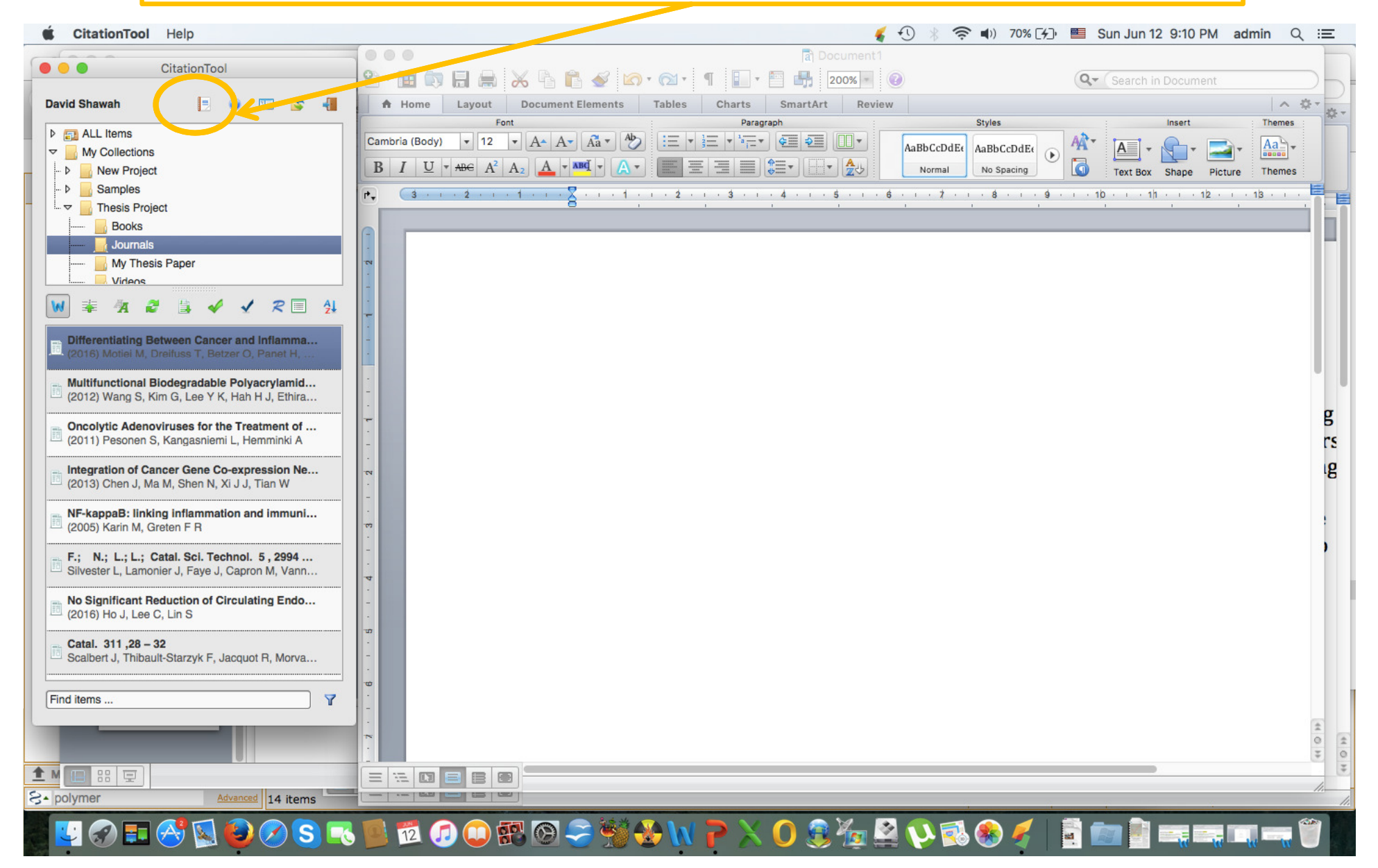

# Mẫu chuẩn của Nhà xuất bản & Mẫu tự chọn

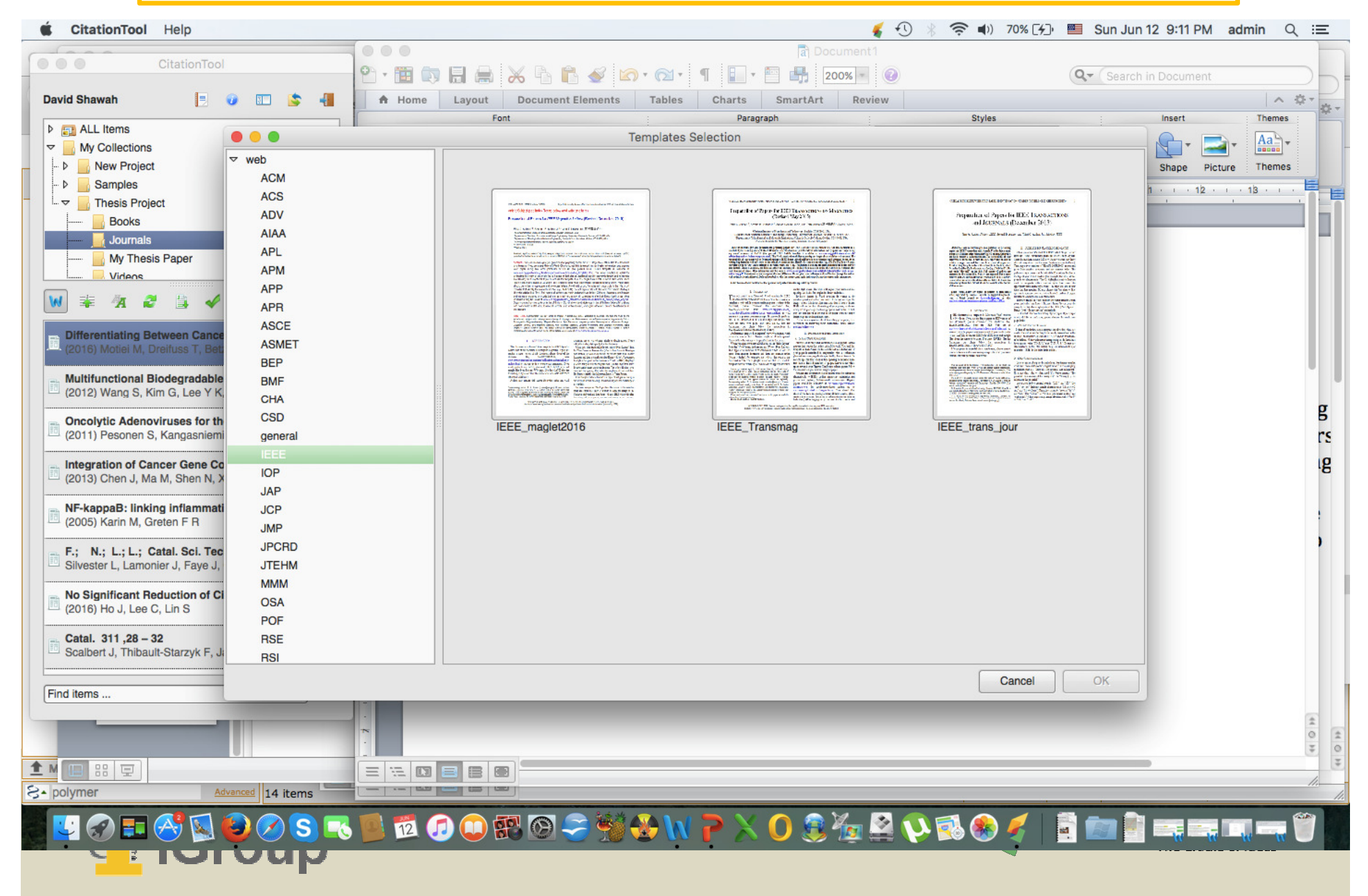

## Mẫu soạn thảo cho IEEE Magnetics Letters Mở tự động trong WORD<br>
Font Tools Table Window \$ Help

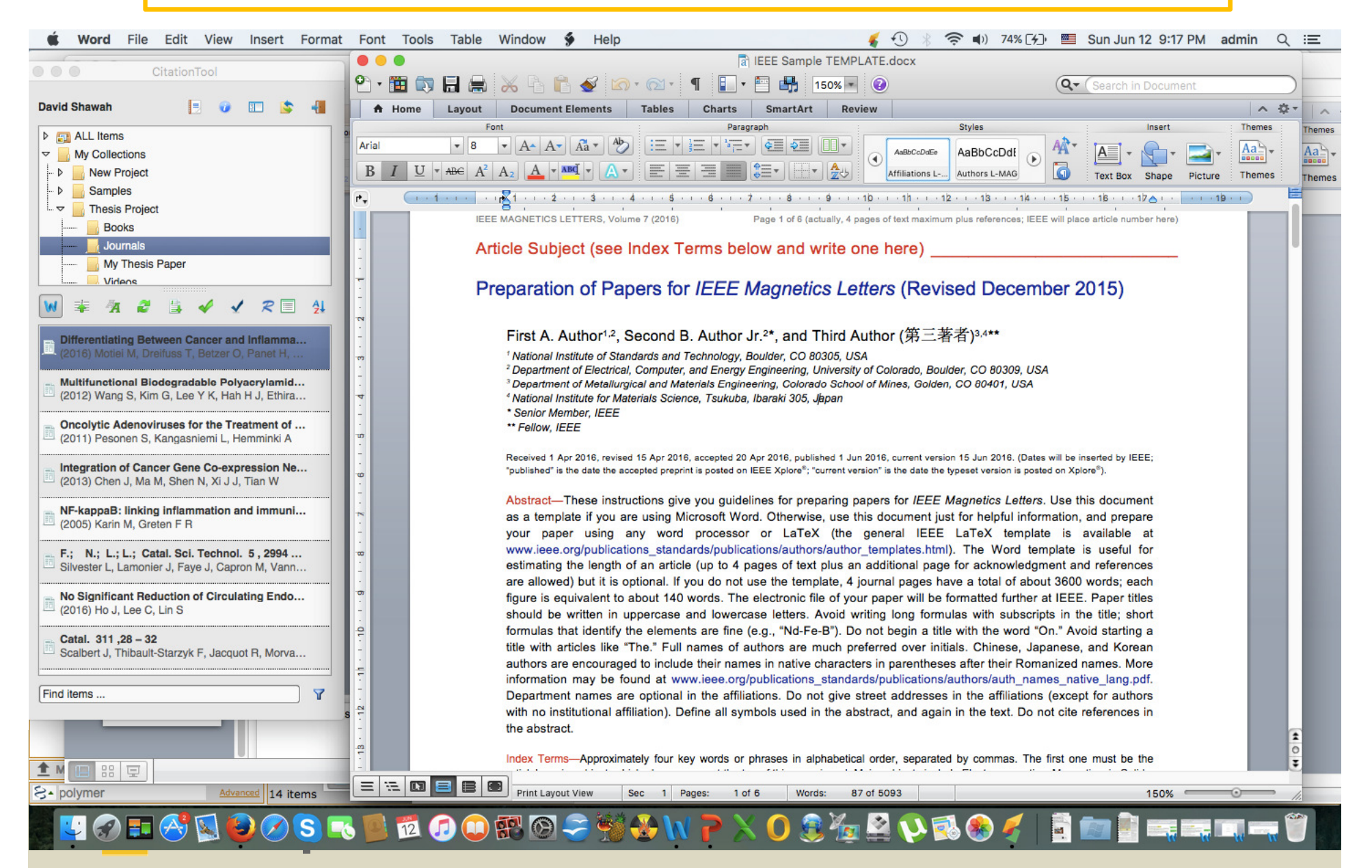

## Chúng ta có thể thêm mẫu soạn thảo tùy chỉnh dễ dàng vào EEWOWW

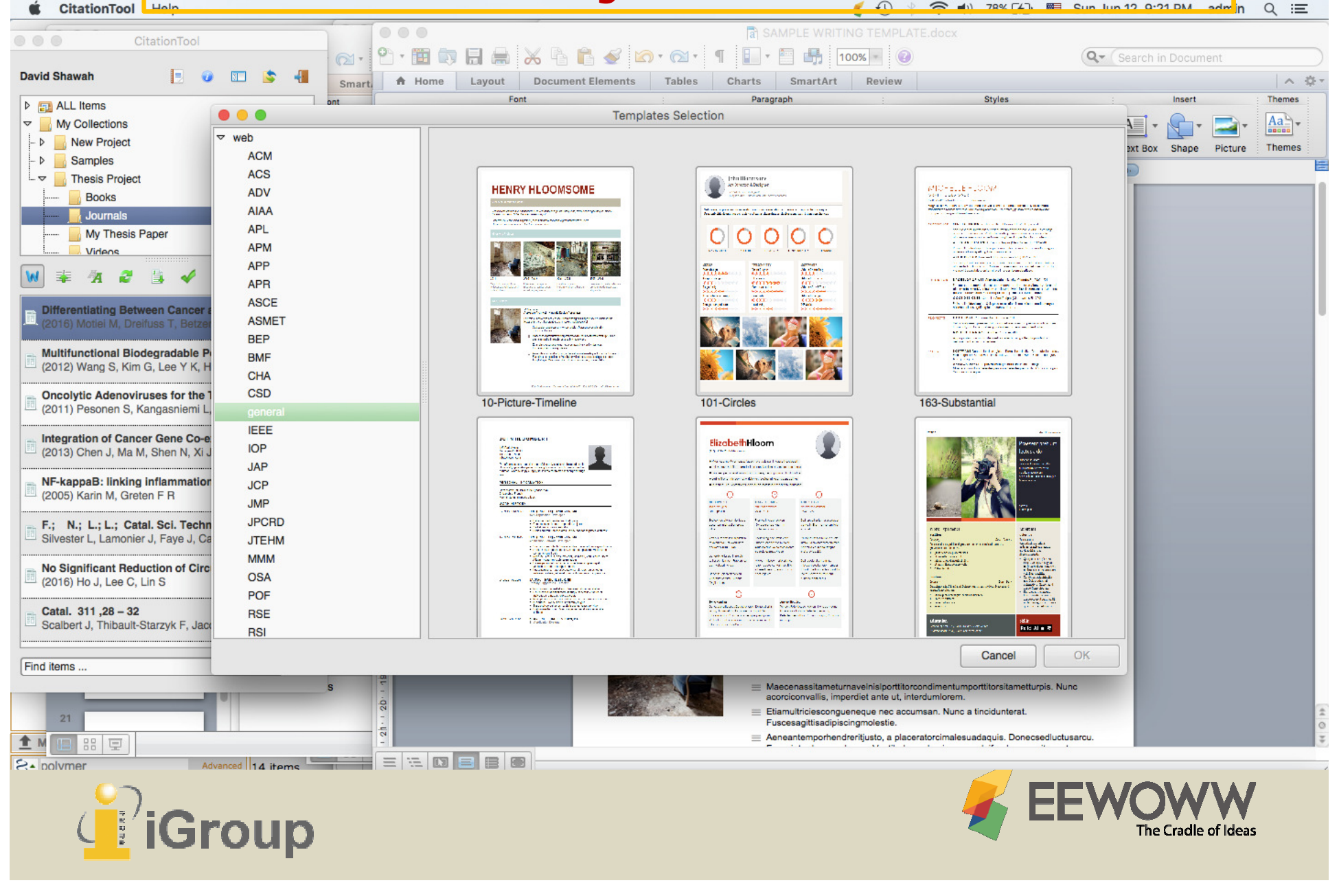

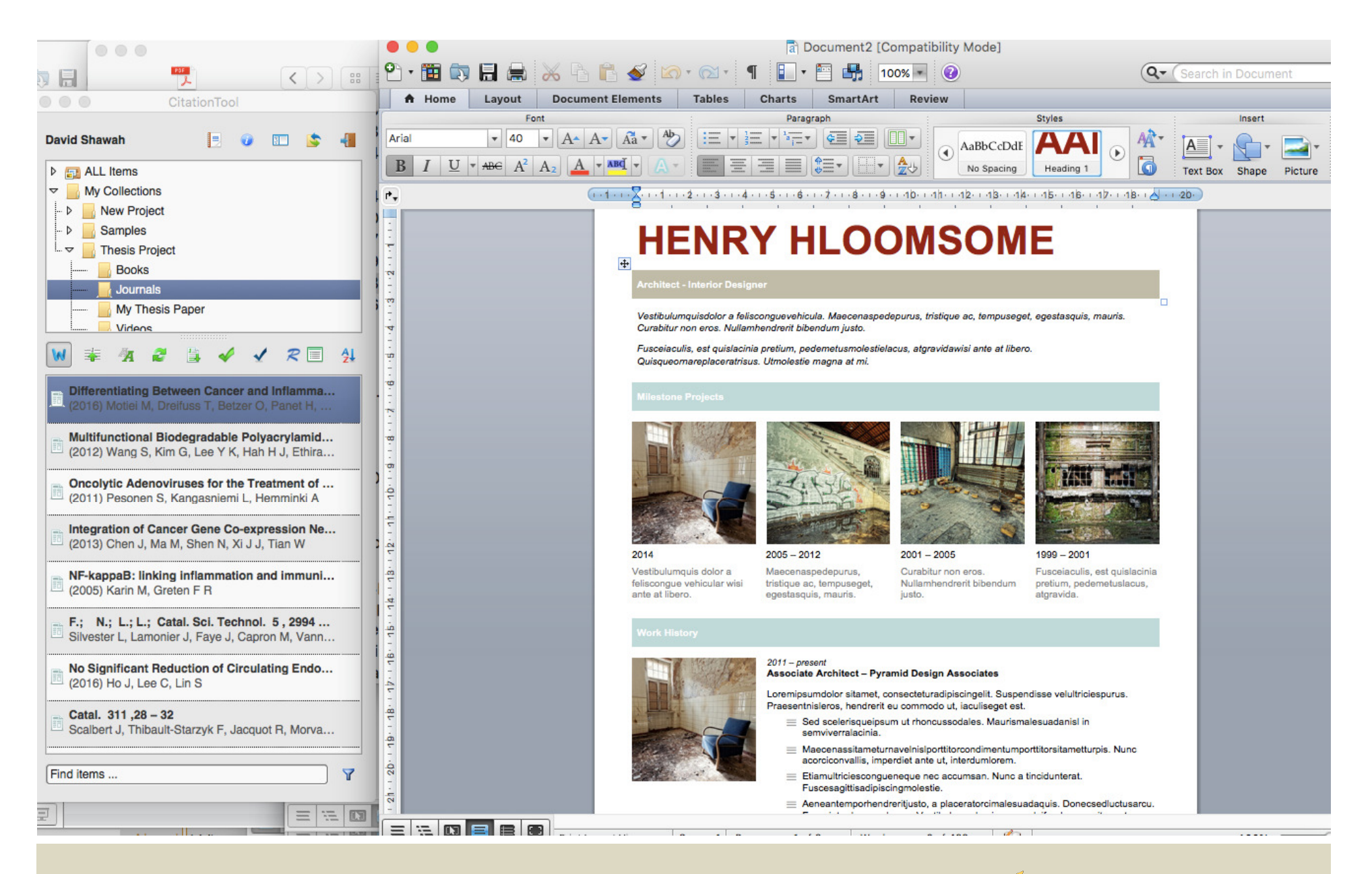

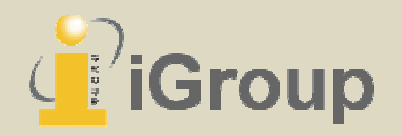

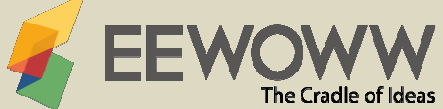

## Liệt kê danh sách đồng nghiệp để chia sẻ và hợp tác

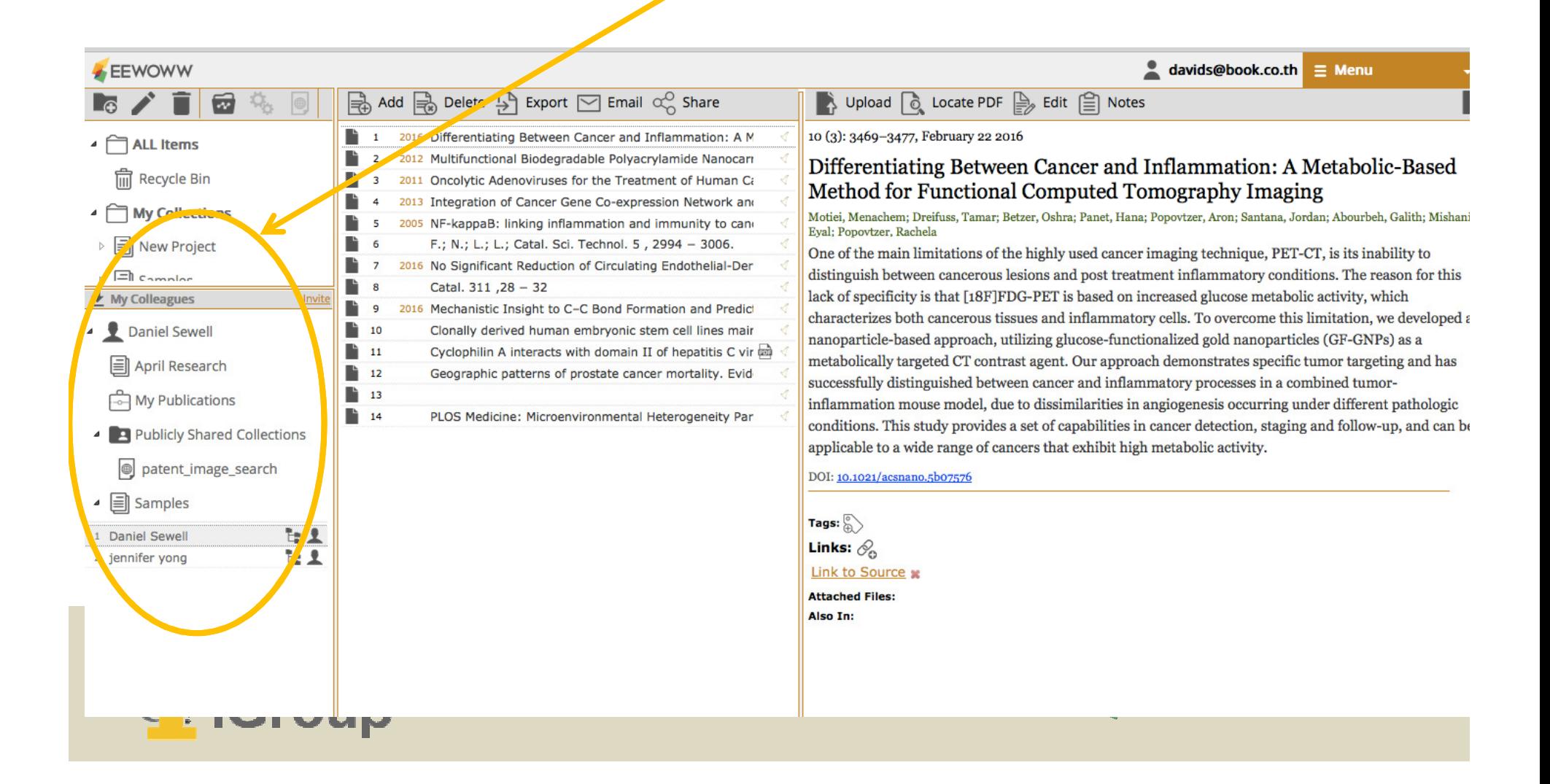

#### Tìm kiếm CSDL mã tác giả ORCID *d*ể kết bạn và chia sẻ bài viết của bạn<br>Eirefox File Edit View History Bookmarks Tools Window Help<br>A D & T The Sun SO% (FJ) E Sun Jun 12 9:25 PM admin  $Q \equiv$ ■ (3688 unread)... ※ | M Re: Sample Im... ※ | iLP iLPixel Global ... ※ | Manipulation Chec... ※ | 62 | Similarity sear... ※ | CW US spends bill... ※ | G Google Search ※ | 6 EEWOWW - d... ※ EEWOWW | T...  $\frac{1}{2}$  +  $\leftarrow$  ) in  $\Diamond$  sg-pro.eewoww.com/# c Q Search 白口  $\equiv$ Most Visited > Minteractive We Getting Started Natest Headlines > CApple Manoel & Google Maps De YouTube WWikipedia News > Popular > Bangkok Post : Dr... *C* Engl Web Importer **EEWOWW** davids@book.co.th  $\equiv$  Menu Add a Delete A Export M Email of Share  $\overline{\mathbf{z}}$ → Upload © Locate PDF A Edit | and Notes 2016 Differentiating Between Cancer and Inflammation: A M 10 (3): 3469-3477, February 22 2016  $\overline{1}$ ▲ ALL Items 2012 Multifunctional Biodegradable Polyacrylamide Nanocarr Differentiating Between Cancer and Inflammation: A Metabolic-Based m Recycle Bin 2011 Oncolytic Adenoviruses for the Treatment of Human Ca Method for Functional Computed Tomography Imaging 2013 Integration of Cancer Ge e Co-expression Network and ▲ My Collections Motiei, Menachem; Dreifuss, Tamar; Betzer, Oshra; Panet, Hana; Popovtzer, Aron; Santana, Jordan; Abourbeh, Galith; Mishani, 2005 NF-kappaB: linking inflammation and immunity to can Eval: Popovtzer, Rachela **E** New Project F.; N.; L.; L.; Cata<sup>y</sup>, Sci. Technol. 5, 2994 - 3006. 6 One of the main limitations of the highly used cancer imaging technique, PET-CT, is its inability to 2016 No Significant Poduction of Circulating Endothelial-Der Ŀ  $\overline{7}$ distinguish between cancerous lesions and post treatment inflammatory conditions. The reason for this  $\Box$  camples Catal, 311  $.2 - 32$ ħ  $\overline{8}$ lack of specificity is that [18F]FDG-PET is based on increased glucose metabolic activity, which My Colleagues Invit ħ 2016 Mechanist C Insight to C-C Bond Formation and Predict 9 characterizes both cancerous tissues and inflammatory cells. To overcome this limitation, we developed a Clonally derived human embryonic stem cell lines mair Daniel Sewell ħ 10 nanoparticle-based approach, utilizing glucose-functionalized gold nanoparticles (GF-GNPs) as a ħ  $11$ Cyclophilin A interacts with domain II of hepatitis C vir and metabolically targeted CT contrast agent. Our approach demonstrates specific tumor targeting and has **目** April Research ħ  $12$ Ceographic patterns of prostate cancer mortality. Evidsuccessfully distinguished between cancer and inflammatory processes in a combined tumorħ 13 **A** My Publications inflammation mouse model, due to dissimilarities in angiogenesis occurring under different pathologic  $14$ PLOS Medicine: Microenvironmental Heterogeneity Par conditions. This study provides a set of capabilities in cancer detection, staging and follow-up, and can be Publicly Shared Collections applicable to a wide range of cancers that exhibit high metabolic activity. patent\_image\_search DOI: 10.1021/acsnano.5b07576  $\Box$  Samples Tags:  $\mathbb{R}$  $E/2$ 1 Daniel Sewell Links:  $\mathcal{O}_\alpha$ 2 jennifer yong  $\pm 1$ Link to Source x **Attached Files:** Also In: **E** rubmed G Google Books Google Scholars **DORCID**  $D$  $DOAJ$ G Springer Summary View E Sort By  $\leftarrow$  Find Items **DA** ORCID Search 14 items S **PP** © 12